# **Einfluss einer hohen Pigment- bzw. Stammfarbenkonzentration in der Druckfarbe auf Farbabweichungen und Farbschwankungen**

**Diplomarbeit**

Studiengang Druck- und Medientechnologie der Fachhochschule Stuttgart – Hochschule der Medien

# **Astrid Schmelzle**

 Erstprüfer: Prof. Dipl.-Ing. Heiner Ipsen Zweitprüfer: Dr. Ing. Peter Schackmar

Weißbach, Februar 2006

# **Erklärung der Selbständigkeit**

Hiermit versichere ich an Eides statt, dass ich die vorliegende Diplomarbeit selbständig und nur unter Verwendung der im Literaturverzeichnis angegebenen Quellen angefertigt habe.

Weißbach, den 25. Februar 2006

\_\_\_\_\_\_\_\_\_\_\_\_\_\_\_\_\_\_\_\_\_\_\_\_\_\_\_\_\_\_\_\_\_

Astrid Schmelzle

# **Danksagung**

Vielen Dank an all die Leute, die mich bei und während meiner Diplomarbeit unterstützt und ermutigt haben.

Seitens der Hochschule der Medien bedanke ich mich bei Professor Ipsen. In der Firma Hornschuch unterstützte und betreute mich Herr Dr. Schackmar wie auch Herr Ehrenfried, Herr Klipstein und Herr Metz. Sie standen mir stets mit Rat und Tat zur Seite, wofür ich mich herzlich bedanken möchte.

Gewidmet meiner lieben Familie.

# **Inhaltsverzeichnis**

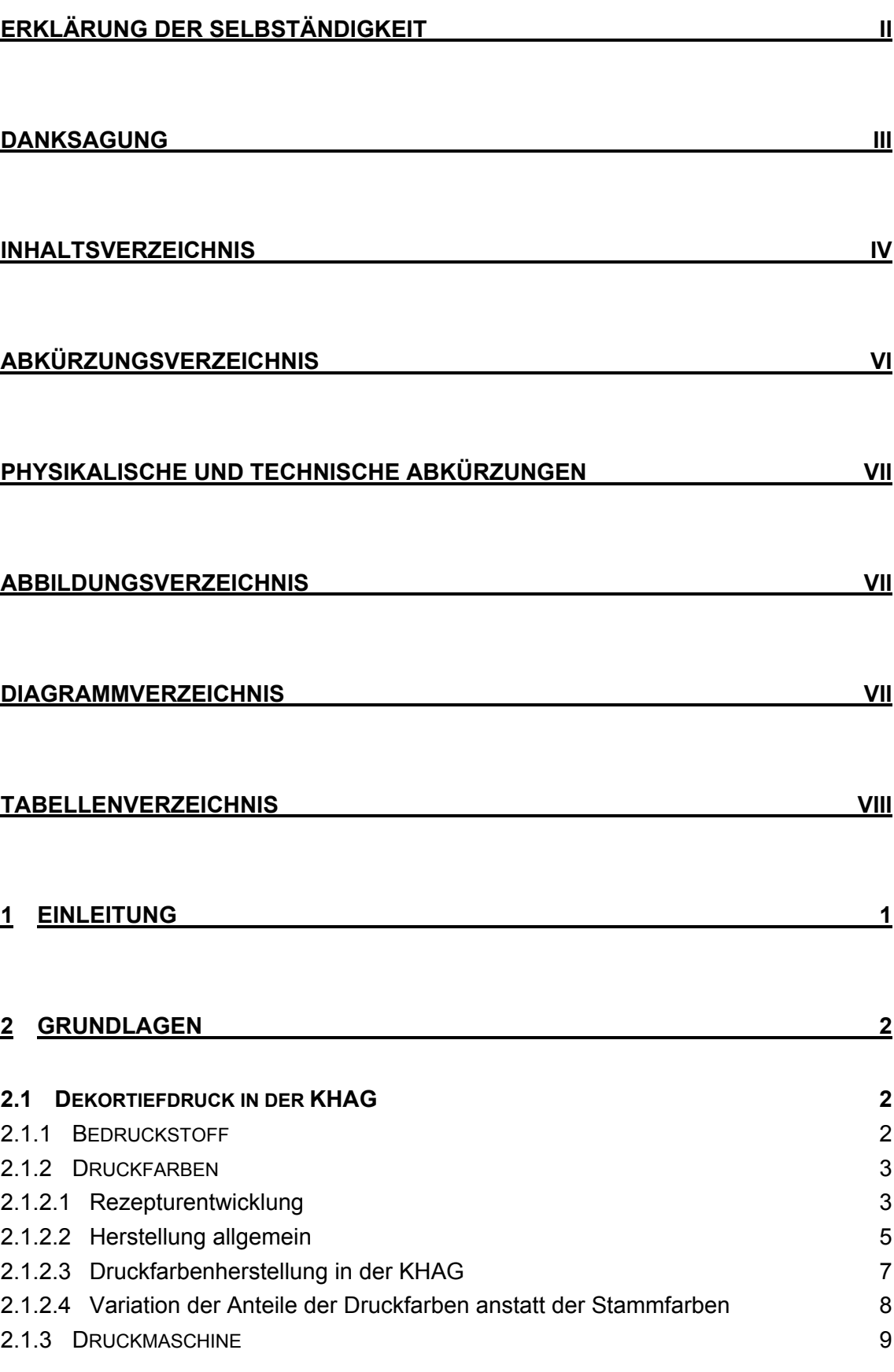

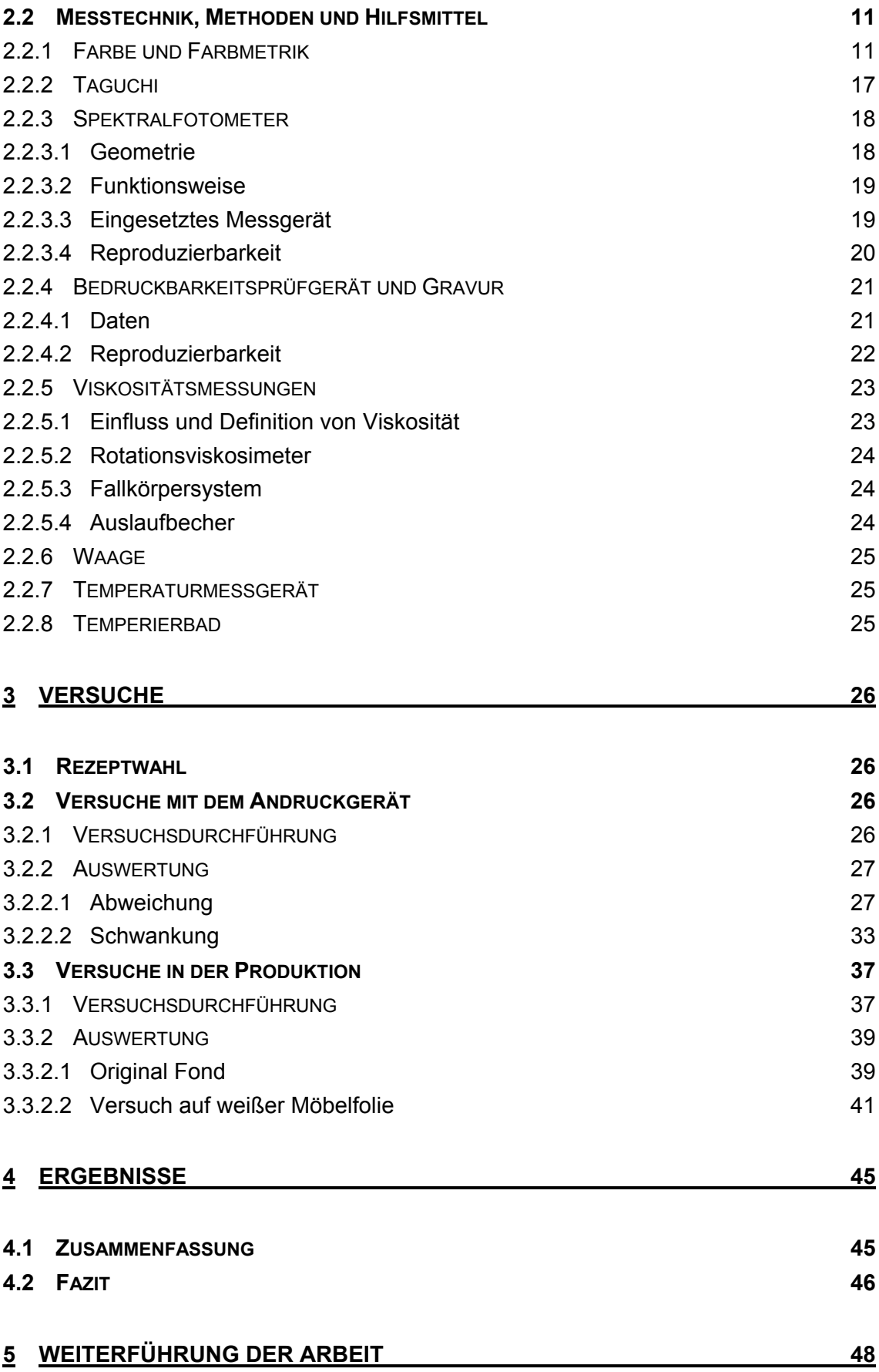

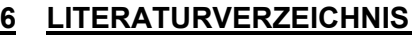

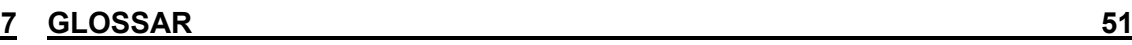

**6 LITERATURVERZEICHNIS 50**

**8 ANHANG 52**

# **Abkürzungsverzeichnis**

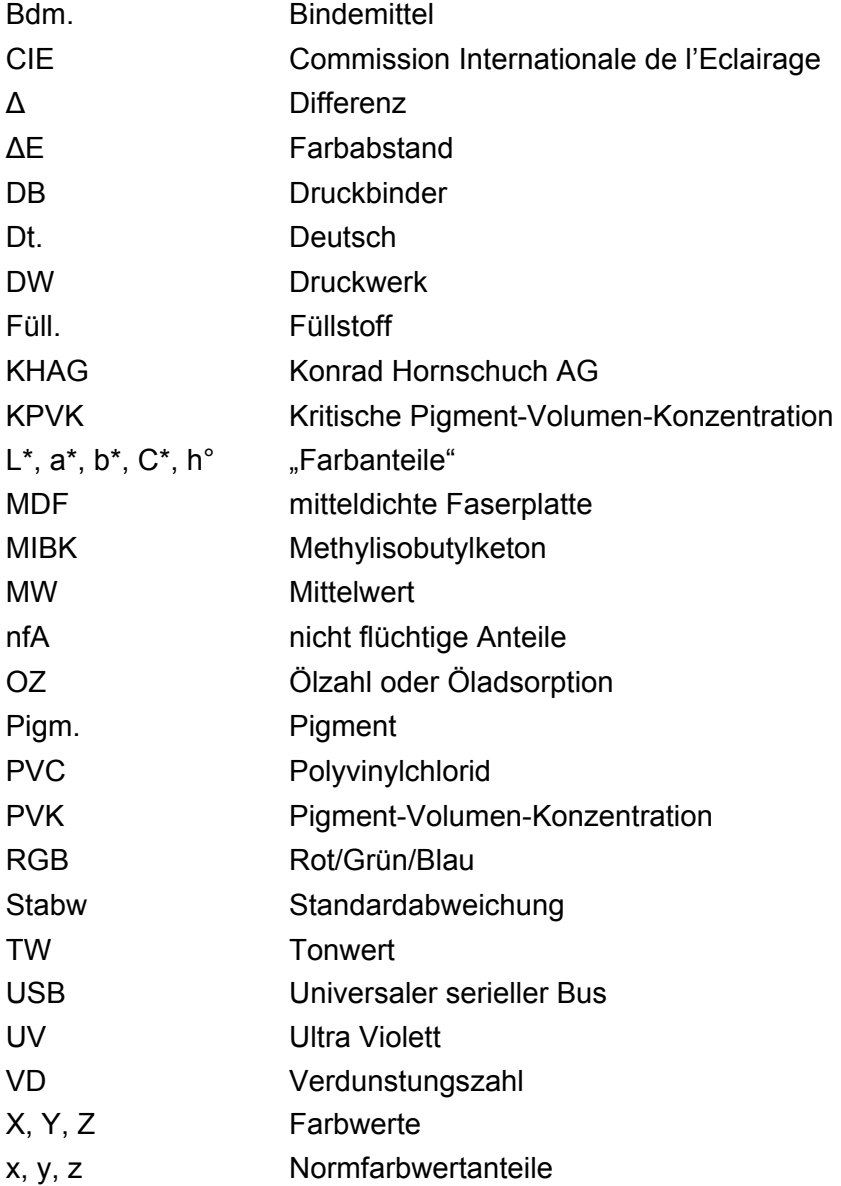

# **Physikalische und technische Abkürzungen**

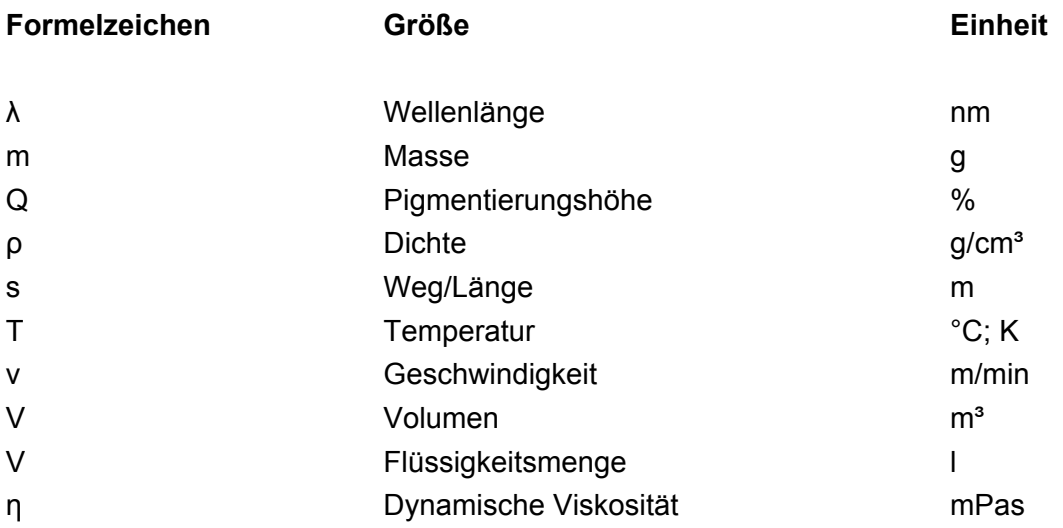

# **Abbildungsverzeichnis**

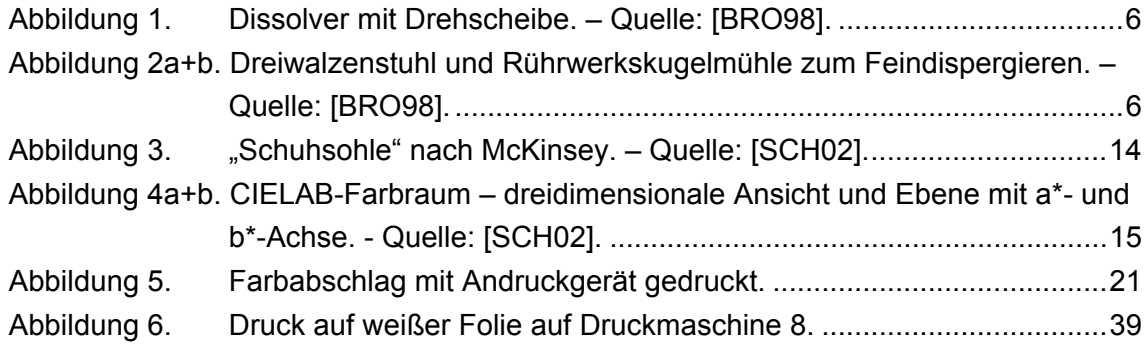

# **Diagrammverzeichnis**

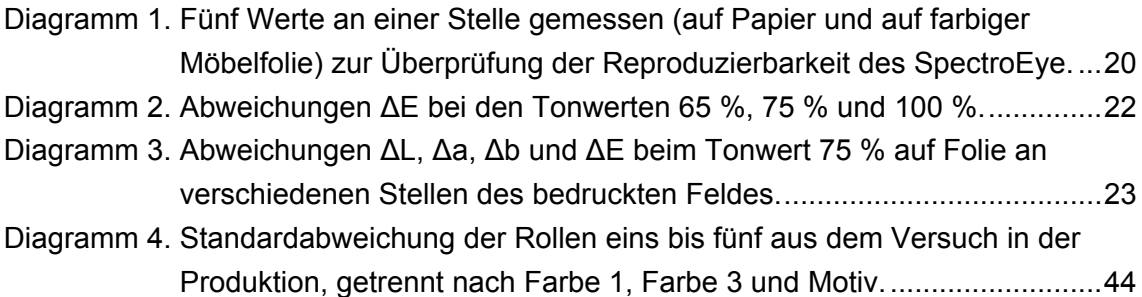

# **Tabellenverzeichnis**

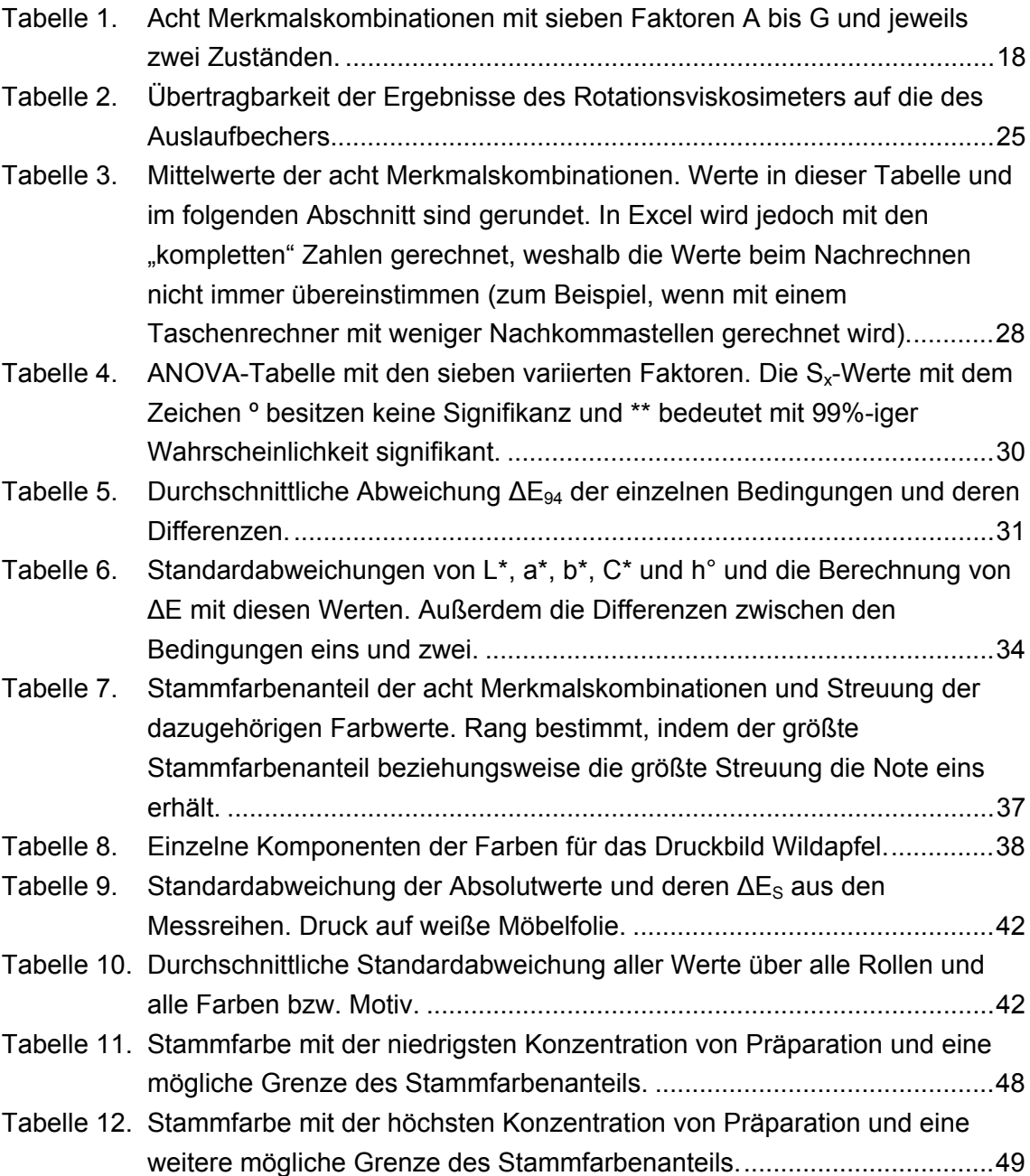

# **1 Einleitung**

Die Konrad Hornschuch AG, des Weiteren meist als KHAG bezeichnet, ist mit 776 Mitarbeitern ein mittelständisches Unternehmen, das im Bereich Kunststoffe und deren Veredelung tätig ist. Die zwei Marketing- und Vertriebsgeschäftsbereiche gliedern sich auf in Consumer und Industry. Der Industry-Bereich ist in die Bereiche "furniture", "fashion", "traffic" und "covertech" unterteilt.

Beinahe die komplette Verarbeitungskette erfolgt intern. Die Folien, also die "Verarbeitungs-Untergründe", werden auf Kalandern hergestellt und die verschiedenen Druckfarben selbst gemischt. Anschließend werden die Warenbahnen bedruckt. In einem weiteren Arbeitsschritt wird ein Overlay aufkaschiert und dabei geprägt.

Bei der Kunstlederproduktion wird ein Hilfsträger mit Kunststoff bestrichen und auf ein Trägermaterial übertragen. Meist wird zusätzlich ein Schutzlack aufgetragen und das wichtigste, das Material wird (matrizen-) geprägt.

Beim Druck der erstellten Stammfarben beziehungsweise bei Rezepten daraus (Mischungen bestimmter Bunttöne) entstehen Probleme. Des Häufigeren wurden unberechenbare und unkontrollierbare Farbschwankungen bzw. Schwankungen in der Konstanz der Druckfarbe während des Fortdrucks entdeckt, die eventuell auf eine zu hohe Pigmentkonzentration beziehungsweise eine zu hohe Konzentration der Stammfarben zurückzuführen ist.

Diese Diplomarbeit beschäftigt sich mit dem eben beschriebenen Sachverhalt, der von verschiedenen Seiten beleuchtet werden soll. Unter anderem werden Farbunterschiede bei unterschiedlichen Stammfarbenkonzentrationen gemessen, um das Ausmaß der Einwirkung auf das Druckverhalten zu ergründen. Es werden auch verschiedene weitere Faktoren wie Viskosität, Gravur und Bedruckstoffoberfläche im Zusammenhang mit bestimmten Konzentrationen untersucht.

Falls ein Zusammenhang zwischen der Pigment- bzw. Stammfarbenkonzentration und den beobachteten Schwankungen besteht, ist das Ziel der Arbeit ein "Leistungskatalog". Dies beinhaltet eine Aussage über eine bestimmte Konzentration der Präparation bzw. der Stammfarbe in der Druckfarbe, die für einen problemfreien Arbeitsablauf nicht überschritten werden darf.

### **2 Grundlagen**

### **2.1 Dekortiefdruck in der KHAG**

### **2.1.1 Bedruckstoff**

In der KHAG werden verschiedene Kunststoffe verarbeitet. Die Möbelfolien und die Folien für Fensterprofile werden aus Polyvinylchlorid (PVC) auf Kalandern hergestellt und anschließend bedruckt. Meist wird zusätzlich eine Schutzfolie aufkaschiert und die Warenbahn dabei geprägt.

Wichtige Werte und Eigenschaften von Polyvinylchlorid-Folien:

Bei PVC wird je nach Weichmachergrad zwischen Hart- (ohne Weichmacher) und Weich-PVC unterschieden. Es sind vorwiegend amorphe, polare Thermoplaste, die eine geringe Wasseraufnahme aufweisen und tiefziehfähig sind. Des Weiteren werden gute Sperreigenschaften und Beständigkeiten erreicht.

Die Dichte von *Hart-PVC* liegt zwischen 1,37 g/cm<sup>3</sup> und 1,44 g/cm<sup>3</sup>, die farbliche Erscheinung ist je nach Zusätzen glasklar oder opak. Es verfügt über hohe mechanische Festigkeit, Steifigkeit und Härte. Teilweise kann es bei bis zu 90 °C verarbeitet werden, bei -5 °C versprödet das Material. Die Folien sind beständig gegen Alkohole, Licht und Witterung. Gegen polare Lösemittel wie Ketone und aromatische Kohlenwasserstoffe sind sie wiederum nicht beständig. Dies macht sich das Tiefdruckverfahren zunutze. Das Lösemittel, in der KHAG bestehend aus Methylisobutylketon und Toluol, löst die Oberfläche an, in der sich dann Bindemittel und Pigmente festsetzen können.

Hart-PVC wird für Prägefolie, Rohrverbinder, Blister- und Skinverpackungen eingesetzt. Möbelfolien bestehen aus halbhartem PVC.

Für Fensterprofilfolien wird *Weich-PVC* verarbeitet, das eine Dichte zwischen 1,20 g/cm<sup>3</sup> und 1,35 g/cm<sup>3</sup> besitzt. Die Shore-A-Härte beschreibt den Grad der Härte. Die Folie kann transparent hergestellt oder durch Beimischung von Pigmenten eingefärbt werden.

Die mechanischen Eigenschaften werden vor allem von Art und Anteil des Weichmachers und des Füllstoffes beeinflusst. Insgesamt ist es flexibel, weich, besitzt eine niedrige Einreiß- und eine gute Abriebfestigkeit.

Mit steigender Temperatur nehmen die Festigkeit und die Härte stark ab. Es kann bei Temperaturen von +60 °C bis teilweise +105 °C verarbeitet werden und versprödet im Bereich zwischen -10 °C und -50 °C.

In der Regel ist PVC beständig gegen Salzlösungen, teilweise gegen Öl und Alkohol. Außerdem wird eine gute Licht- und Alterungsbeständigkeit erreicht. Dagegen können organische Lösemittel und wässrige Lösungen den Weichmacher herauslösen, was zu einer Versprödung des Materials führt. Der Weichmacher wird teilweise bereits bei Normaltemperatur ausgeschwitzt oder kann sich in andere angrenzende Kunststoffteile oder Substanzen ausbreiten.

Weich-PVC wird außerdem für Schuhe, Schutzhandschuhe, Selbstklebefolien, Tischdecken und vieles mehr eingesetzt.

### **2.1.2 Druckfarben**

#### **2.1.2.1 Rezepturentwicklung**

Druckfarben für den Tiefdruck bestehen aus einem bestimmten Anteil an flüchtigen Komponenten, Bindemitteln und Feststoffen. Der flüchtige Anteil ist das Lösemittel und Filmbildnerhilfsmittel. Unter Bindemittel wird Filmbildner, Weichmacher und Additive verstanden. Feststoffe sind Farbmittel und Füllstoffe.

Bei der Entwicklung einer neuen Druckfarbe wird zuerst ein *Bindemittel* ausgewählt, weil die Eigenschaften der Druckfarbe durch die Polymerauswahl des Bindemittels bestimmt werden. Bindemittel ist die Lösung von Bindekörpern, das heißt, organische Makromoleküle (verschiedene Harze) werden in Lösemittel verteilt. Das Bindemittel erfüllt zwei Aufgaben: einerseits sorgt es für den Zusammenhalt der einzelnen Bestandteile der Druckfarbe und andererseits für die Haftung auf dem Untergrund.

Das *Farbmittel* ist eine farbgebende Substanz. Beim Farbmittel muss weiterhin zwischen Pigmenten und Farbstoffen unterschieden werden. Farbstoffe lösen sich (beinah) komplett in wässrigen Lösungen auf, Pigmente dagegen können in einer Flüssigkeit zwar fein verteilt, jedoch nie ganz gelöst werden. Farbstoffe kommen in der Druckfarbenherstellung nicht zum Einsatz.

Pigmente können in organische und anorganische unterteilt werden.

Die anorganischen Pigmente unterteilen sich in natürlich vorkommende wie Mineralien und synthetisch hergestellte. Für die synthetischen Pigmente werden anorganische Rohstoffe mit Hilfe chemischer Prozesse umgewandelt. Trotz der einfacheren Herstellung, im Gegensatz zu organischen Pigmenten, werden nicht mehr viele Arten, diese jedoch in hohen Mengen produziert, wie zum Beispiel Ruß.

Organische Pigmente werden mittels komplizierter mehrstufiger Synthesen aus Erdöl erzeugt. Bei den meisten organischen Pigmenten wird anschließend ein so genanntes Coating durchgeführt, das heißt, die Oberfläche wird mit Hilfsmitteln ummantelt. Dieser Vorgang entscheidet über die Dispergierbarkeit, das Fließverhalten, die Eignung für bestimmte Bindemittel und Druckverfahren, die Echtheit und in gewissem Rahmen auch die Farbstärke und den Farbton der Pigmente.

Weitere Charakteristika von Pigmenten, die im Daten- oder Sicherheitsdatenblatt festgehalten sind, sind die Dichte, die Lichtechtheit, die Witterungsbeständigkeit und die Ölzahl.

Durch die Zugabe von *Lösemittel* wird die Verarbeitung der Druckfarbe erst ermöglicht, anschließend soll das Lösemittel jedoch komplett an die Umgebung abgegeben werden, da sich dessen Dämpfe negativ auf den menschlichen Organismus auswirken.

Bei der Erstellung eines Rezepts für die Stammfarben bzw. die Druckfarben spielen mehrere *Faktoren* eine Rolle, die beachtet werden müssen.

Das Gewichts-Verhältnis von Pigment und Füllstoff zu Bindemittel (nicht flüchtige Anteile nfA) wird Pigmentierungshöhe Q genannt. Die Werte der optimalen Pigmentierungshöhe liegen zwischen 0,6 und 0,8 (60 – 80 %). Alles was über dieser Grenze, dem Optimum, liegt, führt eher zu einer Verschlechterung der Eigenschaften der Druckfarbe.

$$
Q = 100\% \times \frac{PVK}{KPVK} \tag{1}
$$

Das Pigment-Bindemittel-Verhältnis m<sub>Pigm</sub>/m<sub>Bdm</sub> kann als Maß der Pigmentierungshöhe angesehen werden.

Die Pigment-Volumen-Konzentration (PVK) ist das Verhältnis der Volumina von Pigment und Füllstoffen zum Gesamtvolumen beim getrockneten Farbfilm.

$$
PVK = \frac{V_{Pigm.} + V_{Fill.}}{V_{Pigm.} + V_{Fill.} + V_{Bdm.}} * 100\%
$$
 (2)

 $V_{Piam.}$  = Volumen des Pigments,  $V_{Full}$  = Volumen des Füllstoffes,  $V_{Bdm.}$  = Volumen des Bindemittels.

Die Volumina der einzelnen Stoffe lassen sich als der Quotient aus Masse m und Dichte ρ darstellen:  $V = m/\rho$ .

Die Menge an Bindemittel, die gerade noch ausreicht, um die Pigmente und Füllstoffe zu benetzen und deren Zwischenräume auszufüllen, wird Kritische Pigment-Volumen-Konzentration bezeichnet. Unter dieser Grenze können sich die Eigenschaften der Druckfarbe extrem ändern, indem zum Beispiel der Glanzgrad deutlich zurückgeht.

$$
KPVK = \frac{100}{1 + \frac{\rho_{\text{Pigm.}} * OZ}{\rho_{\text{Leinöl}} * 100}}
$$
(3)

 $p_{Pigm.}$  = Dichte des Pigments,  $p_{Leinöl}$  = Dichte des Leinöls, OZ = Ölzahl.

Die Ölzahl oder Öladsorption (OZ) stellt eine Prüfung mit Leinöl dar, die genau spezifiziert ist. Es werden 100 g Pigment in einer Schale unter Zugabe von Bindemittel verrührt. Die Menge an Bindemittel, die diese Menge Pigment aufnehmen kann, wird Ölzahl genannt. [BRO98]

$$
OZ = g \text{ Leinöl/100 g Pigment} \tag{4}
$$

#### **2.1.2.2 Herstellung allgemein**

Rohstoffe wie Additive, Bindemittel, Lösemittel, Dispergierhilfsmittel und Pigmente bilden das Mahlgut. Die verschiedenen Bestandteile werden eingewogen und in einem so genannten Dissolver (Abbildung 1), der einem großen Standmixer ähnelt, vorgelöst, gemischt und dispergiert. Dispergieren wird das vollständige Zerteilen und gleichmäßige Verteilen der Pigmente und Füllstoffe genannt. Es findet meist nicht in der gesamten Menge statt, also nicht mit den Anteilen wie im Fertiglack, da dies nicht effektiv wäre. Die Dispergierwirkung eines Dissolvers ist auf 10 μm Mahlfeinheit beschränkt, weshalb er nur für die Vordispergierung geeignet ist. Eine Welle, an der eine Scheibe befestigt ist, wird angetrieben und rührt das Gemisch in einem Behälter. Am Rand der Scheibe sind Zähne so angeordnet, dass an ihrer Außenseite Überdruck und an ihrer Innenseite Unterdruck entsteht. Dies führt zu hohen Druckschwankungen und der Bildung von kleinen, jedoch starken Wirbeln im Zahnbereich, wodurch die Agglomerate geschert und zerstört werden. Beim Verrühren ist die Scheiben-Umfangsgeschwindigkeit besonders entscheidend. Außerdem sind vorzugsweise Stromstörer an der Innenwand des Rührbehälters befestigt. Das Ergebnis hängt von den geometrischen Verhältnissen ab, womit die Ausmaße des Dispergiergefäßes und der Anordnung dessen zu der Dispergierscheibe gemeint sind. Die Mischdauer verringert sich bei niedrig-viskosen Materialien, da hier das Rührgut schnell umgewälzt werden kann. Ziel der Prozedur ist die völlige Umhüllung der Pigmentteilchen mit Bindemittel und eine gleichmäßige Verteilung der Pigmente im Gemisch.

Die Dispergieradditive und eventuelle Filmbildner bewahren das Gemisch vor Flockulation. Jedoch sollte die Konzentration des Filmbildners, wie auch die der Pigmente, in gewissen Grenzen gehalten werden, da ansonsten die Gefahr von Schockerscheinungen beim Auflacken steigt. Mit Schockerscheinungen sind zum Beispiel die Zusammenballung von Pigmentkristallen, also Flockulation, gemeint, die bei einem zu schnellen Zugeben des Filmbildners zur Pigmentpaste auftritt.

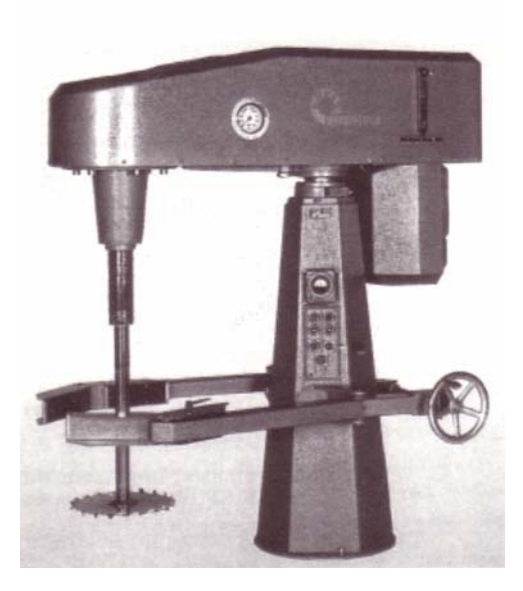

**Abbildung 1. Dissolver mit Drehscheibe. – Quelle: [BRO98].** 

Das Feindispergieren dagegen erfolgt meist in einem Dreiwalzenstuhl oder einer Rührwerkskugelmühle (Abbildung 2a+b). Beim Dreiwalzenstuhl drehen sich drei Walzen mit unterschiedlicher Geschwindigkeit gegeneinander. Im Walzenspalt werden die Agglomerate belastet und zerteilt. Die Rührwerkskugelkmühle besteht aus einem Stahlgehäuse, das verschiedene Formen wie zylindrisch rund oder konisch rund annehmen kann. Im Inneren rotiert eine Welle mit Scheiben, in unterschiedlichen Ausführungen, und dazwischen befinden sich viele kleine Stahlkügelchen. Das vordispergierte Mahlgut wird oben zugeführt und ans andere Ende des Stahlgehäuses gepumpt, wodurch hohe Reibungskräfte zwischen den Kügelchen entstehen und damit ein Zerschlagen der Agglomerate. Der Vorteil liegt bei einem kontinuierlichen Betrieb, was vorrangig bei Skalenfarben, die in großen Mengen produziert werden, angewendet wird.

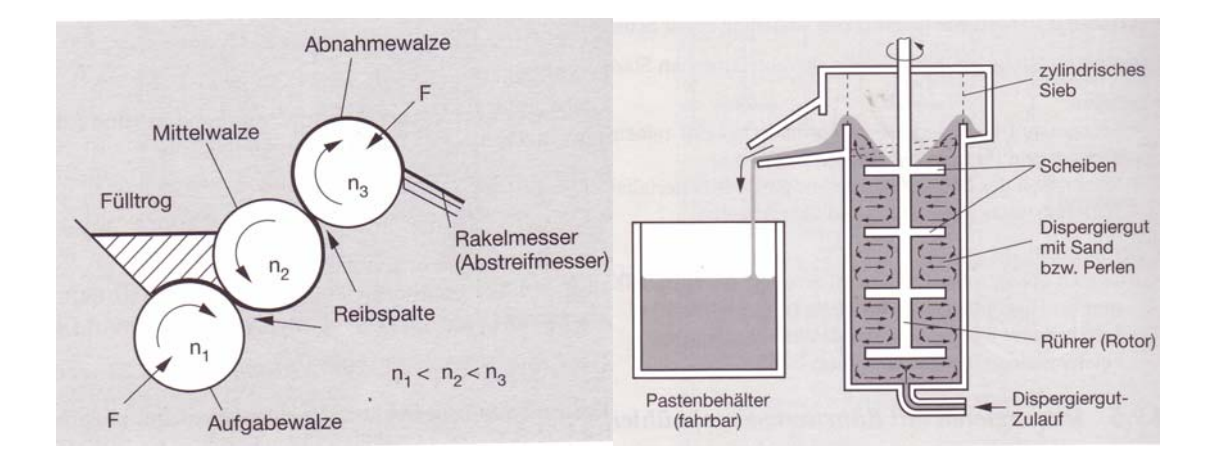

**Abbildung 2a+b. Dreiwalzenstuhl und Rührwerkskugelmühle zum Feindispergieren. – Quelle: [BRO98].** 

Sobald der Zusammenhalt zwischen den Grundstoffen gegeben ist, werden weitere Substanzen hinzugefügt und fertig gemischt, in der Fachsprache wird dies Komplettieren genannt. Ein Teilvorgang davon ist das Auflacken, worunter ein Einmischen weiterer (konzentrierter) Filmbildner-Lösung verstanden wird. Die Farbe oder der Lack wird eingestellt beziehungsweise korrigiert, das heißt, die Lackeigenschaften und der Farbton werden festgelegt. Zuletzt wird die Mischung mit Oberflächen- oder Tiefenfilter gefiltert, um Staub und andere unerwünschte Partikel zu entfernen. Nun wird die Druckfarbe oder der Lack abgefüllt und auf Lager gestellt oder gleich versendet.

#### **2.1.2.3 Druckfarbenherstellung in der KHAG**

Bei der Produktion von Möbelfolie und bei den Versuchen für die Diplomarbeit handelt es sich um PVC-Druckfarben, die in der Farbküche der KHAG angesetzt werden. Die Bestandteile wie Lösemittel, Bindemittel und Pigment bzw. hier Präparation werden angeliefert. Eine Präparation ist eine pulverförmige Mischung aus Pigment und Hilfsmittel zur Dispergierung in der Druckfarbe.

Die drei Komponenten werden verrührt und mit einem Auslaufbecher nach Ford (4mm-Düse) auf ihre Viskosität hin geprüft, die auf 22 Sekunden eingestellt wird. Anschließend wird die Endfarbstärke, die einen Wert von 100 % erreichen soll, gemessen. Es wird eine Toleranz von ± 1 % akzeptiert. Diese 100 Prozent beziehen sich auf ein eingemessenes Muster, dessen Farbstärke bei dem neuen Farbansatz erzielt werden soll. Ist dies nicht der Fall, wird versucht, sich durch Zugabe von Pigment oder Druckbinder an die Farbstärke des Standards anzunähern. Das Ergebnis sind die so genannten Stammfarben, die jedoch nie so gedruckt werden. Meist werden drei oder vier Stammfarben unter Zugabe von Druckbinder zu einer genau definierten Druckfarbe für ein bestimmtes Motiv zusammengemischt.

Das *Bindemittel* 2502 der Firma Stahl setzt sich aus einem Anteil Feststoff (14 %), MIBK (76 – 81 %) und Toluol (5 – 10 %) zusammen. Toluol besitzt im Gegensatz zu MIBK schwache Wasserstoffbrückenbindungen und zählt zu den aromatischen Kohlenwasserstoffen, die ein hohes Lösevermögen haben. Die Verdunstungszahl liegt bei 6,1. Toluol ist also ein Mittelsieder.

Der Druckbinder besitzt eine leicht gelbliche Eigenfärbung. Da in den Versuchen für Merkmalskombination eins und zwei bis acht Druckbinder aus verschiedenen Chargen genommen wurden, werden Vergleichsmessungen angefertigt, um beurteilen zu können, ob die Farbwahrnehmung beeinflusst wird. Die Differenzen der L\*-, a\*-, b\*-, C\* und h°-Werten des Druckbinders aus den beiden eingesetzten Chargen liegen zwischen Null und 0,1. Das heißt, sie sind etwa genauso groß wie die Werte der Wiederholgenauigkeit des Messgerätes (2.2.3.4 Reproduzierbarkeit).

Das verwendete *Lösemittel* 3918 ist Methylisobutylketon (MIBK). MIBK gehört zu den Ketonen, hat daher einen charakteristischen Geruch. Es ist wasserklar und leicht beweglich, folglich ein Lösemittel mit mäßig starker Wasserstoffbrückenbindung. Die Verdunstungszahl VD dieses Mittelsieders beträgt sieben (<10 leichtflüchtig).

Bei der *Präparation* namens Mikrolith-K der Firma Ciba wird das Pigment sehr fein verrieben, genauer gesagt bis zu einer Korngröße von kleiner 0,4 teilweise bis zu 0,2 μm. Anschließend wird es auf PVC-Acetat/Acrylat aufgetrommelt, was zu einer Umhüllung des Pigments führt. Der Vorteil ist, dass die Präparation hinterher auch in der Druckfarbe sehr fein verteilbar, also leicht löslich ist. Der Hersteller garantiert eine Konzentration von 40 % bis 50 % Pigmentanteil, je nach verwendetem Pigment, in der Präparation. Durch den PVC-Anteil wird eine gewisse Weichheit in die Druckfarbe gebracht, gleichzeitig wird eine Verbindung mit dem Untergrund erreicht und das Acrylat-Gemisch sorgt für Glanz und Härte.

Der Produktion stehen zehn Präparationen zur Verfügung, die teilweise witterungsbeständig, also für Außenanwendungen geeignet sind. Die Rezeptur wurde nach Herstellerangaben von der Abteilung Forschung & Entwicklung und der Coloristik entwickelt. Der Stammfarbenansatz besitzt je nach verwendetem Pigment unterschiedlich viele Anteile der drei Komponenten.

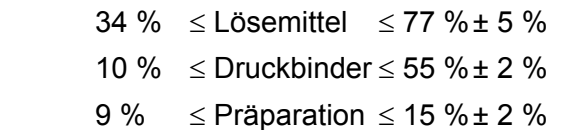

Der Hersteller Ciba schlägt Konzentrationen von 8 % bis 20 % Präparation je nach Pigmentart in der Stammfarbe vor, die bei allen Farben eingehalten werden. Eine Ausnahme bildet Grüngelb, dessen Konzentration mit 0,1 % die für dieses Pigment angegebenen 12 % überschreitet.

Bei der Einführung der Präparation wurden die L\*a\*b\*-Werte der Stammfarben mit 2 %, 5 %, 10 %, 20 %, 30 %, 40 %, 60 %, 80 % und 100 % Präparationsanteil, der so genannte Mutterstandard, angegeben. Diese Muster sind die Basisdaten für die Farbrezeptierung.

Zwischen dem 18.01.2004 und dem 21.02.2005 wurde eine Untersuchung bei 5 % Mutterstandard durchgeführt. Die Farbe 3100 0024 zum Beispiel unterlag Schwankungen von  $\Delta L^*$  ±0,23, -0,22  $\leq \Delta a^* \leq 0,58$  und  $-0.66 \leq \Delta b^* \leq 1.87$ . Über alle Farben hinweg sind Schwankungen von -1,05  $\leq \Delta L^* \leq 0.55$ , -2,17  $\leq \Delta a^* \leq 0.73$  und  $-1.76 \leq \Delta b^*$ 2,73 zu verzeichnen, wobei dies die Grenzen darstellen, welche nie beide bei einer Farbe und in einer Charge gleichzeitig auftreten.

#### **2.1.2.4 Variation der Anteile der Druckfarben anstatt der Stammfarben**

Um festzustellen, ob das Verhältnis von Pigment, Bindemittel und Lösemittel passt, wird zuerst die Ölzahl der einzelnen Pigmente benötigt. Die Ölzahl gibt die freie Oberfläche des Pigments zur Einarbeitung in ein Trägermaterial an. Hier handelt es sich jedoch nicht um reine Pigmente, sondern um eine Präparation, die bereits in einem Trägermaterial vordispergiert ist. Dies führt dazu, dass keine freien Oberflächen mehr vorhanden sind. Die Ölzahl kann somit nicht bestimmt werden, besser gesagt, sie hätte keine Aussagekraft mehr. Daraus ergibt sich, dass die Berechnung der kritischen Pigment-Volumen-Konzentration und der anderen wichtigen Faktoren nicht möglich ist.

In [OLL93] werden Anteile von 10 - 40 % Farbmittel, 50 - 90 % Bindemittel, 10 % Druckhilfsmittel erwähnt, in [HARoJ] dagegen werden 10 % Pigment, 20 % Bindemittel (beziehungsweise doppelte Menge des Pigmentanteils) und 70 % Lösemittel vorgeschlagen. In dieser Arbeit werden die Werte aus [OLL93] als Richtwert angenommen, und es wird daraus gefolgert, dass die Stammfarben und erst recht die Farben, mit denen produziert wird (Mischungen von verschiedenen Stammfarben mit Druckbinder), keine kritischen Werte erreichen.

Am Beispiel einer hochpigmentierten Stammfarbe werden die vorhandenen Relationen dargelegt. Die Stammfarbe mit dem größten Präparationsanteil (Schwarz) enthält 15,694 %. Da allerdings lediglich die Hälfte davon Pigment ist, würde der tatsächliche Anteil nur 7,847 % betragen. In der fertigen Druckfarbe, die später in der Produktion verwendet wird, ist wiederum zum Beispiel 24 % Stammfarbe (eine der hochpigmentierten Druckfarben; Farbe 3 des Motivs "Stauffer Eiche") und davon sind lediglich 4 % Präparation bzw. 2 % Pigment (8 Anhang, Anteil\_Präp.xls, Tabellenblatt Anteile). Laut Ciba soll die Konzentration der Präparation in der Endfarbe zwischen 4 und 8 % liegen, das heißt, dass die Farben auf keinen Fall überpigmentiert sind.

Wegen der oben ausgeführten Aussagen, wird für die weitere Arbeit angenommen, dass die Zusammensetzung der Stammfarben richtig gewählt wurde. Deshalb werden in den weiteren Versuchen nicht die Komponenten der Stammfarbe variiert und analysiert, sondern die Mischungen der Stammfarben wie sie für die Produktion hergestellt werden. Diese Vorgehensweise bringt wahrscheinlich bessere Resultate und entspricht eher der vorherrschenden Praxis.

#### **2.1.3 Druckmaschine**

Druckmaschine acht wurde 1962 aufgebaut und wird ausschließlich zur Bedruckung von Möbelfolie eingesetzt. Die Maschine von Dornbusch kann eine maximale Geschwindigkeit von 45 m/min erreichen, wobei Möbelfolie bisher mit Geschwindigkeiten von etwa 20 m/min produziert wird. Der Antrieb erfolgt durch eine so genannte Königswelle. Diese verläuft entlang der gesamten Maschine und treibt die Druckwerke mittels eines Motors an. Das Seitenregister wird mit Hilfe eines mechanischen "Rades" in die richtige Position gebracht, wodurch sich die Walze und das Lager verschieben. Das Längsregister wird mittels eines Verstellgetriebes angepasst, indem die Geschwindigkeit des Druckzylinders kurzfristig verändert wird.

Nach der Abrollung, hier wird die Geschwindigkeit durch eine mechanische Bremse reguliert, befindet sich ein Warenspeicher, der das Ankleben der neuen Rolle während die Maschine läuft – die Rolle dagegen steht still – ermöglicht. Vor und hinter dem Warenspeicher ist die Ein- und die Auslaufwalze angebracht, die für die Füllung und Leerung des Warenspeichers zuständig sind.

Als nächstes kommen eine Vorheizwalze und ein so genanntes Rückseitendruckwerk. Bei der Möbelfolienproduktion wird ein Primer auf die Rückseite aufgetragen, der die Haftung zum MDF bewerkstelligen soll.

Die Bahnkantensteuerung besteht aus einem Luftstrom als Messfühler, der erkennt ob sich die Warenbahn an der vorgegebenen Stelle befindet. Damit verbunden ist ein Drehrahmen, der den Lauf der Bahn steuert.

Noch vor den Druckwerken befinden sich zwei weitere Vorheizwalzen, die durch ein Wasserbad mit Heizregister auf die gewünschte Temperatur gebracht werden. Verzüge im Material werden weggebügelt und somit wird ein ebener Einlauf ins erste Druckwerk gewährleistet. Eine weitere temperierte Walze bringt die Folie anschließend wieder auf eine niedrigere Temperatur, damit sie nicht zu weich ist und somit anfällig für Dehnungen.

Es stehen sechs Druckwerke zur Verfügung, die mit Hilfe von Rollenlagern die Druckzylinder aufnehmen. Die maximale Ballenbreite des Zylinders liegt bei 1650 mm, folglich eine Druckbreite von 1600 mm. Es können Zylinderumfänge zwischen 540 und 1600 mm eingesetzt werden.

Im ersten Druckwerk wird ein Vorlack auf die Folie aufbracht. Zur Trocknung des ersten Auftrags wurde eine Luftstange gleich dahinter eingebaut. Druckwerk zwei wird meist leer gelassen, damit eine genügende Trocknung gewährleistet werden kann und weil ohnehin nicht alle Druckwerke benötigt werden. Die Druckwerke drei bis fünf werden ganz normal zum Drucken verwendet, Druckwerk sechs ist meist außer Betrieb. Dafür ist bei Druckwerk sechs ein Trockner eingebaut, ein so genannter Zwischentrockner. Dieser dient dazu, den Druckfarbenfilm weitestgehend zu trocknen und ihm so viel Lösemittel wie möglich zu entziehen. Dies ist wichtig, da festgestellt wurde, dass im Haupttrockner lange nicht soviel Lösemittel entfernt werden kann wie im Zwischen-trockner.

Die Presseure sitzen auf Stahlkernen, weshalb sie mit Rollwagen herangeführt werden müssen. Der Anpressdruck der Presseure wird durch eine exzentrische Lagerung eingestellt, es ist jedoch nicht feststellbar, welcher Druck genau herrscht. Die Änderung des Anpressdrucks wird rein gefühlsmäßig vorgenommen und braucht etwas Erfahrung.

Das Farbwerk besteht aus einer Farbwanne und einer Farbauftragswalze. Sie hängt in der Farbe, nimmt diese auf und führt sie an den Druckzylinder heran. Je nachdem wie viel Druckfarbe aufgebracht werden soll, wird die Farbwalze an den Druckzylinder angestellt. Ist die Farbwalze zu weit weg, fällt die Farbe auf der anderen Seite wieder herunter und die gravierten Näpfchen werden nicht gefüllt. Das andere Extrem wäre, wenn die Farbwalze so sehr an den Druckzylinder angestellt ist, dass die Farbe abgequetscht wird und sich nur noch vor dem Spalt ansammelt. Die Rakel werden mechanisch festgestellt, ohne Kontrollmöglichkeit, womit ein Verdrehen oder ungleiches Anstellen auf der Antriebs- beziehungsweise Bedienungsseite zustande kommen kann. Rührwerke für die Druckfarbe sind zwar keine vorhanden, aber bisher wurde auch nie ein Absetzen des Pigments festgestellt. Für einen kompletten Auftrag wird ein Farbansatz gemacht, weshalb ein Absetzen der Präparation als Farbdrift im Druckbild sichtbar würde. Zur Messung der Viskosität sind an jedem Farbwerk Fallkörperviskosimeter installiert (2.2.5.3 Fallkörpersystem).

Nach dem sechsten Druckwerk wird die Folienbahn auf ein Lauftuch "abgelegt", um Spannungen vorzubeugen, die wiederum zu Dehnungen der Bahn führen würden. Das Lauftuch führt die Folie oberhalb der Druckwerke durch einen Trockner, um den Druckfarbenfilm für die Aufrollung vorzubereiten. Am Ende der Überführung geht die bedruckte Folie über zwei Kühlzylinder, um sie auf Normaltemperatur zu bringen.

Ein Tänzer, mit pneumatischer Vorrichtung geregelt, steuert den Bahnzug und die Geschwindigkeit der Aufwicklung. Schließlich wird die Materialbahn zur Aufwicklung geführt.

### **2.2 Messtechnik, Methoden und Hilfsmittel**

### **2.2.1 Farbe und Farbmetrik**

Farbe entsteht beim Zusammenspiel dreier Faktoren: Lichtquelle, Objekt und Betrachter. Licht trifft auf ein Objekt, welches einen Wellenlängenbereich absorbiert und andere wiederum reflektiert. Die Remission des Lichtes trifft auf unser Auge, genauer gesagt auf die Sehnerven, untergliedert in Zapfen und Stäbchen, und übt einen Farbreiz aus. Es gibt drei Arten von Zapfen, die sich nach ihrer Empfindlichkeit in einem bestimmten Wellenlängenbereich unterscheiden: Rot (R), Grün (G) und Blau (B).

Das war die Basis, als begonnen wurde, Farbe messbar zu machen. Unabhängig vom Betrachter zu sein ist notwendig, weil die Farbempfindung unter anderem von der psychischen Verfassung des Beobachters bestimmt wird, die sich zum Beispiel durch Nachtarbeit oder einfach durch die jeweilige Tagesverfassung ändert.

Somit wurden die drei Farbreize die Grundsteine der Farbmetrik. Sie spannen als voneinander unabhängige Koordinaten einen Farbraum auf, in dem eine bestimmte Farbe einen genau definierten Farbort innerhalb des Farbraums hat. Die Farbmetrik stellt die quantitative Bewertung der Farben dar und beschreibt die Beziehung zwischen den Farbkoordinaten. Qualitativ wird Farbe durch die Angabe von drei Merkmalen beschrieben, nämlich den Buntton T, die Buntheit C\* oder Sättigung S\* und die Helligkeit  $L^*$ .

Die drei Basis-Farbreize entstehen bei allen normalsichtigen Betrachtern, allerdings bei jedem etwas anders. Außerdem hat kein Mensch ein perfektes Auge und selbst dann wäre es schwer, diesen Menschen zu finden. Die Minimierung dieser Unterschiede und der Vergleich von Farbe hat sich die Commission Internationale de l'Eclairage CIE (dt.: Internationale Beleuchtungskommission) und das Deutsche Institut für Normung e. V. vorgenommen. Die CIE hat statistische Untersuchungen mit normalsichtigen Personen, "die in einem definierten und gleichmäßigem Umfeld dem Licht der sichtbaren Spektralfarben zwischen den Wellenlängen 380 und 780 nm unter einem Beobachtungswinkel von 2° ausgesetzt wurden" [SCH02], durchgeführt. Das Umfeld, unter dem Farbe bewertet wird, wurde genau definiert, weil der Farbeindruck durch viele Faktoren beeinflusst wird. Unter anderem die Lichtart, eine unterschiedlich starke Absorption durch den Gegenstand, die Kombination von Auge und Gehirn (auf welche Stelle der Netzhaut wird abgebildet?), der Hintergrund, die unterschiedliche Struktur und der Glanz des Objektes.

Eine Bedingung ist die Lichtart. Zur Normierung muss die spektrale Strahlungsverteilung eines Lichtquellentyps angegeben werden. Die CIE hat ein paar Lichtarten einheitlich definiert, die so genannten Normlichtarten. Angefangen hat es mit einer Glühlampe, da die mit nur wenigen Vorgaben geringen Schwankungen unterliegt. Sie wird Normlichtart A genannt. Zusätzlich gibt es Normlichtart C, die dem Tageslicht, und Normlichtart D65, die dem mittleren Tageslicht mit definiertem UV-Anteil entspricht. Bei der "D-Reihe", denn es gibt weitere Lichtarten, die mit D bezeichnet werden, wurde nicht die spektrale Strahlungsverteilung einer bestimmten Lichtquelle gemessen, wie noch bei Normlichtart A, sondern die Farbtemperatur, also zum Beispiel 6500 Kelvin. Deswegen können diese Lichtarten zwar nicht perfekt simuliert werden, aber für die Farbmessung mit Spektralphotometern sind sie ideal, da dort die Werte sowieso nur intern berechnet werden. Ursprünglich wurde das neutralweiße Tageslicht D50 zur Abmusterung fotografischer Vorlagen und das leicht bläuliche Tageslicht D65 für alle anderen Farbmusterungen verwendet.

Das Gesichtsfeld, eine weitere Bedingung, wurde auf 2° begrenzt, weil dadurch gewährleistet ist, dass bei dem Betrachter nur die farbempfindlichen Zapfen angeregt werden und nicht auch noch die farbunempfindlichen Stäbchen. Dies war möglich, da in diesem Bereich der Netzhaut, genannt Fovea, nur Zapfen vorzufinden sind. Das Gesichtsfeld entspricht einem Kreis mit 0,9 cm Durchmesser aus 25 cm Entfernung. Inzwischen wurde ein zweites Gesichtsfeld, den 10°-Normalbeobachter, eingeführt, da die Farbmusterung in der Praxis an größeren Proben stattfindet. Die Probe weist bei diesem Gesichtsfeld aus 25 cm Entfernung einen Durchmesser von circa 4,5 cm auf. 1964 wurden die Werte für das neue CIELAB-System ermittelt und werden seitdem mit dem Index 10 versehen, um die beiden Gesichtsfelder voneinander zu unterscheiden.

Die statistische Untersuchung der CIE begann 1931, indem sie Bezugsfarben festlegte, um Farbwerte auszudrücken. Zur Lösung kamen sie mit Hilfe des Graßmannschen Gesetzes, das besagt, dass eine Farbe stets mit Hilfe von drei anderen Farben nachgemischt werden kann. Es wurden Primärvalenzen festgelegt, die dafür sorgen, dass alle mit der gleichen Basis arbeiten. Dabei handelt es sich um einen roten, grünen und blauen Spektralreiz, die mit den Buchstaben R, G, B abgekürzt werden und die Wellenlängen  $R = 700.0$  nm,  $G = 546.1$  nm und  $B = 435.8$  nm aufweisen. Bei manchen Mischungen, so genannten uneigentlichen Mischungen, kommt es vor, dass negative Zumischungen nötig wären. Das heißt, es müsste eigentlich ein bestimmter Anteil dieser Farbe abgezogen werden, um auf die gewünschte Farbe zu kommen. Um dies zu umgehen, wurden die virtuellen Primärvalenzen X, Y und Z eingeführt, die übersättigte, in der Realität nicht vorkommende Farben darstellen. X entspricht einer roten, Y einer grünen und Z einer blauen imaginären Farbvalenz. Deren Spektralwerte werden Normspektralwerte genannt, weil sie standardisiert wurden. Für die Normspektralwertkurve von Y wurde die Hellempfindlichkeitskurve des helladaptierten Normalbeobachters übernommen, die beiden anderen Normspektralwertkurven ergeben sich aus den Empfindlichkeitskurven des menschlichen Auges eines Durchschnittsmenschen.

Die Normspektralkurven waren aber noch nicht anschaulich genug, weshalb versucht wurde, einen Farbraum damit zu berechnen. Dies gelang, indem der Anteil der Farbwerte X, Y und Z zu der Summe der drei Farbwerten ins Verhältnis gesetzt (möglich, weil das Verhältnis zwischen den Farbwerten gleich bleibt) und die entstandenen Werte als Koordinaten gebraucht wurden.

$$
x = \frac{X}{X + Y + Z} \tag{5}
$$

$$
y = \frac{Y}{X + Y + Z} \tag{6}
$$

$$
z = \frac{Z}{X + Y + Z} \tag{7}
$$

Die Summe der Normfarbwertanteile ergibt stets eins  $(x + y + z = 1)$ . Da die Angabe zweier Normfarbwertanteile ausreicht, wurde willkürlich x und y ausgewählt. Es wurde festgestellt, dass sämtliche Mischungen in der Ebene liegen, die durch die x- und y-Achse aufgespannt wird. Bei der Betrachtung der drei Farbvalenzen ergibt sich bei deren Mischung ein Dreieck (Abbildung 3), das oft als "Schuhsohle" bezeichnet wird.

Auf dem hufeisenförmigen Kurvenzug können die Wellenlängen von 380 bis 770 nm abgetragen werden, auf der Verbindungslinie, die so genannte Purpurlinie, zwischen 380 nm und 770 nm liegen die reinst möglichen Purpurfarben. Die Mitte des rechtwinkligen und gleichschenkligen Dreiecks (Koordinaten  $x = y = 0.333$ ) wird mit dem Buchstaben E gekennzeichnet, die im CIE-Normvalenz-System gleichzeitig den Unbuntpunkt darstellt. Auf einer Geraden zwischen Unbuntton und einer Spektralfarbe liegen nur Farbvalenzen vom gleichen Farbton. Wird einer Farbvalenz Unbunt zugefügt, so ändert sich die Sättigung. Um schließlich auch noch die Helligkeit einer Farbe zu definieren, wird senkrecht zur Ebene die Helligkeitsachse Y abgetragen, wodurch ein Farbkörper entsteht. Ungesättigte Farben können die Helligkeit Y = 100 erreichen, gesättigte Farben besitzen eine deutlich geringere Helligkeit.

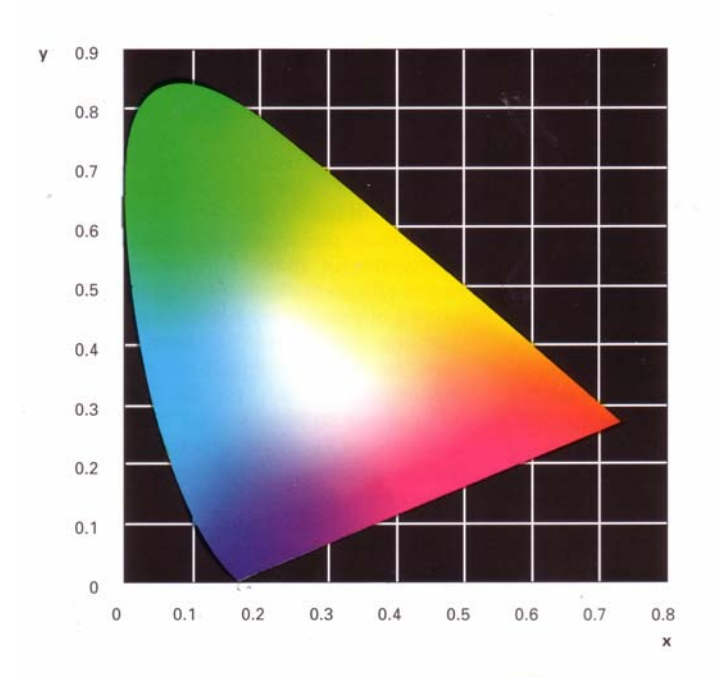

Abbildung 3. "Schuhsohle" nach McKinsey. - Quelle: [SCH02].

Die erwähnten Systeme waren allerdings noch nicht zufrieden stellend, da die Entfernungen zwischen den Farborten im CIE-Dreieck visuell nicht die gleichen Abstände aufweisen und somit der Betrachter nicht allein durch die Angabe einer Zahl den Abstand kennt.

Durch die Transformation der Gegenfarbentheorie (Graßmannsches Gesetz) werden die neuen Koordinaten erhalten.

$$
a = X - Y \tag{8}
$$

$$
b = Y - Z \tag{9}
$$

Aus der Gleichung (9), Rotrezeptor X minus Grünrezeptor Y, ergibt sich zum Beispiel ein positiver a-Wert, das heißt Rot überwiegt.

Basierend auf diesen Annahmen, wurde der CIELAB-Farbraum (Abbildung 4a+b) erstellt. Er besitzt die rechtwinkligen Koordinaten L\*, a\* und b\*, wobei die Helligkeit L\* zwischen 0 (ideales Schwarz) und 100 (ideal mattweiße Fläche) liegt. Die a\*-Achse bezeichnet den Verlauf von Rot nach Grün, die b\*-Achse dagegen den Verlauf von Gelb nach Blau. Die beiden Achsen spannen einen Farbkreis auf, in dem Unbunt und die Spektralfarben liegen. Hier bilden die Spektralfarben allerdings nicht wie bei der Farbsohle die Grenzen, da lediglich die Buntheit und nicht die Sättigung in dieser Ebene abgebildet wird.

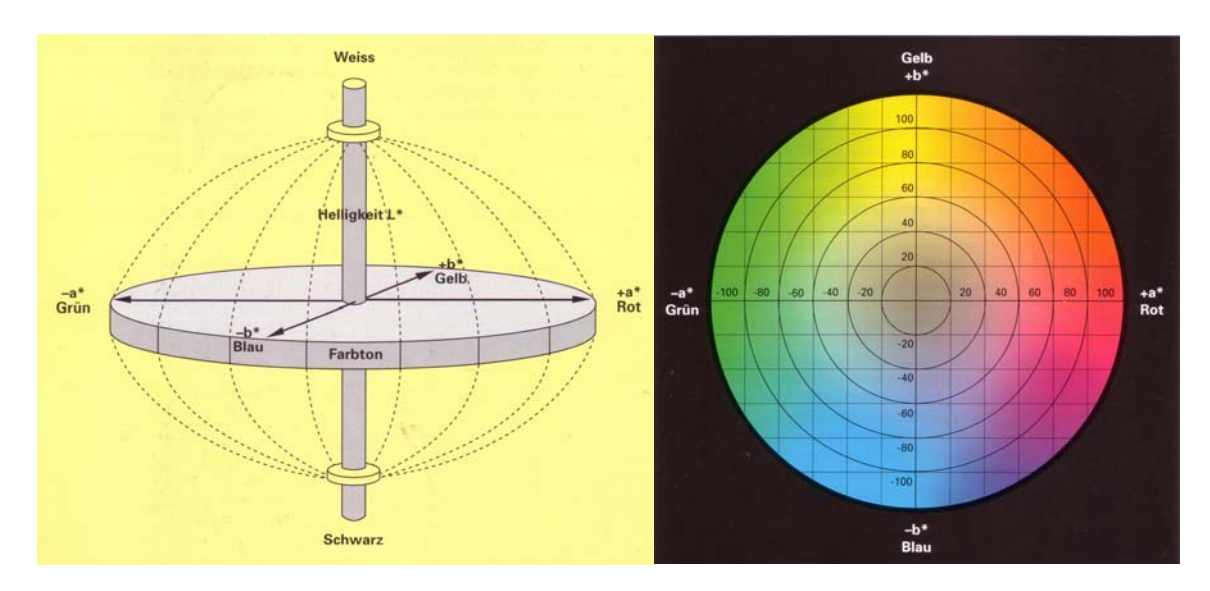

**Abbildung 4a+b. CIELAB-Farbraum – dreidimensionale Ansicht und Ebene mit a\*- und b\*-Achse. - Quelle: [SCH02].** 

Der Farbraum kann aber auch im zylindrischen Raum gesehen werden, dann werden die Koordinaten L\*, C\* und h° verwendet. C\* steht für Chroma und ist ein Maß für die Buntheit. Es ist der Abstand des Farbortes zur L\*-Achse. h° kommt von Hue und ist der Farbton- oder Bunttonwinkel, der den Farbton in Winkeln innerhalb eines Kreises beschreibt.

Der L\*a\*b\*-Raum eignet sich vor allem für unbunte Farbe (C\*<10), der L\*C\*h°-Raum indessen für gesättigte Farben (C\*>10). Außerdem wird so gleich erkannt, welcher Parameter geändert werden muss: Passt L\* und C\* nicht, so ist es ein Schichtdickenproblem. Wenn h° eine zu große Abweichung zum Standard besitzt, so würde sich wiederum a\* und b\* besser eignen, weil anhand diesen Faktoren sofort die Richtung des Farbdrifts erkannt wird und folglich auch welche Änderung vorzunehmen ist.

Der Abstand zweier Farborte im Farbraum nennt sich ΔE und ist genauso definiert, wie in der Geometrie (Abstand = (Breite<sup>2</sup> + Länge<sup>2</sup> + Höhe<sup>2</sup>)<sup>1/2</sup>). Oftmals interessiert auch zu welchen Teilen die Helligkeit L\*, der Farbton H\* und die Buntheit C\* am Ergebnis beteiligt sind, weshalb die dazugehörigen Differenzen angegeben werden.

Im Jahre 1976 empfahl die CIE die ΔE<sub>ab</sub>-Farbabstandsformel (11) für Körper- und Aufsichtsfarben, eine Abwandlung der Adams-Nickerson-Farbabstandsformel. Die Formel wurde normiert und es gibt auch heute noch zahlreiche Firmen und Institutionen, die sich daran halten, obwohl sie schon überholt ist.

$$
\Delta E_{ab} = \sqrt{(\Delta L^*)^2 + (\Delta a^*)^2 + (\Delta b^*)^2} = \sqrt{(\Delta L^*)^2 + (\Delta C_{ab}^*)^2 + (\Delta H_{ab}^*)^2}
$$
(10)

Dann wurde herausgefunden, dass bei gesättigten Farben der Unterschied zwischen zwei Drucken stärker wahrgenommen wird als bei neutralen Farben. Weiterhin erkannte der Amerikaner MacAdam, dass das Auge zum Beispiel im grünen Bereich viel unempfindlicher ist als im Blauen.

Deshalb wurde zu dem Farbabstand ΔEab ein neuer entwickelt, nämlich der CMC (Colour Measuring Committee of the Society of Dyers and Colorists, England). Allerdings wurde inzwischen festgestellt, dass diese Formel teilweise noch unkritischer als die CIELAB-Formel ist. Sie wird vor allem in der Textilbranche eingesetzt.

Dann wurde die Formel CIE94 (12) entwickelt, die der visuellen Wahrnehmung schon ganz gut entspricht. Bei ΔE<sub>94</sub> werden die Helligkeits-, die Buntheit- und die Farbtondifferenz unterschiedlich gewichtet, indem die Faktoren k und S in die Formel (12) eingebaut wurden. Der Wert k ist immer gleich eins, S ist für L<sup>\*</sup> gleich eins, S<sub>C</sub>= 1 + 0,045<sup>\*</sup>C<sup>\*</sup> und  $S_H = 1 + 0.015^{\circ}C^*$ . Es erfolgte allerdings noch keine Behebung der zu groß berechneten Werte im gelben Bereich.

$$
\Delta E_{94} = \sqrt{\left(\frac{\Delta L^*}{k_L * S_L}\right)^2 + \left(\frac{\Delta C^*}{k_C * S_C}\right)^2 + \left(\frac{\Delta H^*}{k_H * S_H}\right)^2}
$$
(11)

Bei der CIE2000-Farbabstandsformel (13) wurde versucht den Aufbau der ΔE94-Formel beizubehalten, indem ein paar Abänderungen und Erweiterungen vorgenommen wurden.

Der Buntheitswert C\*ab wird zu C' geändert. Im CIELAB-Farbraum ist die a\*-Achse gegenüber der b\*-Achse zu kurz geraten, weshalb a\* um ein Sättigungsfaktor gestreckt wird. Daraus ergibt sich bei hohen Buntheitswerten ein um 50 % größeres a' (neues a\*).

Die Farbtondifferenz ΔH' wird mit den neuen Werten für a' und C' berechnet.

Da bei der CIE94-Formel die Sättigungsdifferenz für manche Winkel zu klein und für andere zu groß kalkuliert wurde, wird der Gewichtsfaktor S für die Farbtondifferenz abhängig vom Farbtonwinkel ermittelt.

Für große und kleine Helligkeitswerte wurden früher zu hohe Helligkeitsdifferenzen berechnet, weshalb der Gewichtsfaktor S je nach Lage der ΔH'-Werte zwischen 1.00 und 1.75 veränderlich ist.

Außerdem wird ein subtraktiver Korrekturfaktor eingebracht, der maximal 1.3 betragen kann. Er tritt nur in Funktion bei Farben im vierten Quadranten, weil bei höherer Sättigung in diesem Bereich Farbabstände zu groß bemessen werden. Genaue Berechnung der Faktoren für  $\Delta E_{00}$  siehe Anhang.

$$
\Delta E_{00} = \sqrt{\left(\frac{\Delta L'}{k_L S_L}\right)^2 + \left(\frac{\Delta C'}{k_C S_C}\right)^2 + \left(\frac{\Delta H'}{k_H S_H}\right)^2 + R_T \left(\frac{\Delta C'}{k_C S_C}\right) \left(\frac{\Delta H'}{k_H S_H}\right)}
$$
(12)

Mit all den nachgelieferten neuen Farbabstandsformeln wurde versucht, die bestehende normierte Formel, die auf ein bestehendes fehlerhaftes System aufgebaut war, zu korrigieren. Die DIN99-Farbabstandsformel war der erste Versuch, einen neuen Farbraum zu erzeugen, um die einfache Formel, die hinter ΔE<sub>ab</sub> steht, wiedereinzuführen.

Das Ziel war die Transformation der L\*a\*b\*-Werte, und zwar so, dass bei der Anwendung der normalen ΔEab-Farbabstandsformel annähernd ähnliche Werte entstehen, wie bei ΔE<sub>94</sub>, also entsprechend der visuellen Empfindung.

Um dies zu erreichen, wurde L<sup>\*</sup> mit Hilfe einer logarithmischen Formel in L<sub>99</sub>-Werte, die höher sind, umgeändert. Des Weiteren werden die Werte a\* und b\* sowohl gestaucht, als auch im Hinblick auf den Farbtonwinkel verschoben. Die a<sub>99</sub>b<sub>99</sub>-Werte sind nun um mehr als die Hälfte kleiner als zuvor und die b $_{99}$ -Werte sind im Gegensatz zu den a $_{99}$ -Werten stärker gestaucht. Diese Formel stieß bisher auf nur wenig Zustimmung.

Da in der ISO-Norm jedoch nur ΔEab spezifiziert wurde, setzten sich die anderen Formeln nur zögerlich bis gar nicht durch.

#### **2.2.2 Taguchi**

Ausgangsstufen

Ein Versuchsplan nach Taguchi hilft, die Anzahl der Versuche zu verringern und trotzdem Aussagen zu allen untersuchten Zuständen zu liefern, ohne alle Wechselwirkungen der Faktoren erkennen und analysieren zu müssen. Außerdem wird die graphische Darstellung der Verknüpfungen von Parametern ermöglicht. [KRO90]

Im Falle der Pigmentkonzentration werden sieben Faktoren mit jeweils zwei Zuständen benötigt. Dank der sieben Faktoren können auch Aussagen über die Oberfläche der Folie und die Näpfchenform der Gravur gemacht werden. Eine Ausgangsstufe sollte dem bestehenden System entsprechen, die andere eine Verbesserung des Ergebnisses zur Folge haben.

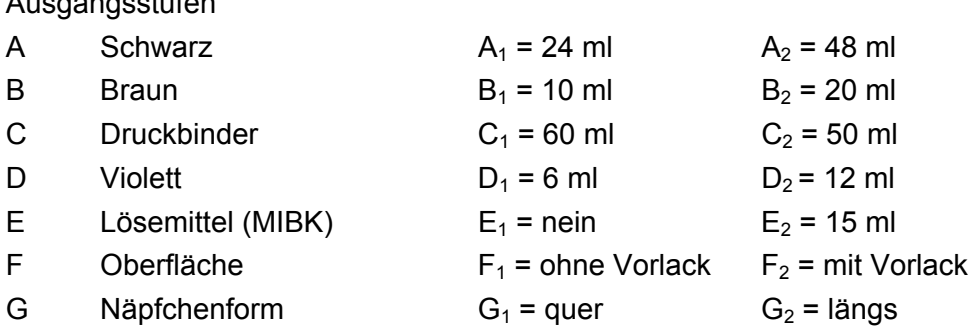

Würden alle hier möglichen Kombinationen ausprobiert werden, wären 128 Merkmalskombinationen notwendig. Bei Anwendung der Orthogonaltafel reicht die Überprüfung von acht Kombinationen.

|                     | l Faktor | А | B | C | D |                | E F            | G              | Schwarz<br>[ml] | <b>Braun</b><br>[ml] | Druck-<br>binder<br>[ml] | Violett<br>[ml] | Löse-<br>mittel<br>[ml] | Oberfläche | Näpf-<br>chenform |
|---------------------|----------|---|---|---|---|----------------|----------------|----------------|-----------------|----------------------|--------------------------|-----------------|-------------------------|------------|-------------------|
|                     | 1        | 1 |   |   | 1 |                |                |                | 24              | 10                   | 60                       | 6               | 0                       | ohne Lack  | quer              |
|                     | 2        | 1 |   |   | 2 | 2              | $\overline{2}$ | 2 <sub>1</sub> | 24              | 10                   | 60                       | 12              | 15                      | mit Lack   | längs             |
|                     | 3        | 1 | 2 | 2 | 1 | 1              | 2              | $\overline{2}$ | 24              | 20                   | 50                       | 6               | 0                       | mit Lack   | längs             |
|                     | 4        | 1 | 2 | 2 | 2 | 2              |                | 1              | 24              | 20                   | 50                       | 12              | 15                      | ohne Lack  | quer              |
|                     | 5        | 2 |   | 2 | 1 | $\overline{2}$ |                | $\overline{2}$ | 48              | 10                   | 50                       | 6               | 15                      | ohne Lack  | längs             |
|                     | 6        | 2 |   | 2 | 2 | 1              | 2              | 1              | 48              | 10                   | 50                       | 12              | 0                       | mit Lack   | quer              |
| Merkmalskombination | 7        | 2 | 2 |   | 1 | 2              | 2              | 1              | 48              | 20                   | 60                       | 6               | 15                      | mit Lack   | quer              |
|                     | 8        | 2 | 2 |   | 2 | 1              | 1              | $\overline{2}$ | 48              | 20                   | 60                       | 12              | 0                       | ohne Lack  | längs             |

**Tabelle 1. Acht Merkmalskombinationen mit sieben Faktoren A bis G und jeweils zwei Zuständen.** 

Die Auswertung nach Taguchi und die Signifikanz der einzelnen Faktoren werden in Kapitel 3.2.2 erläutert.

#### **2.2.3 Spektralfotometer**

#### **2.2.3.1 Geometrie**

Mit einem Spektralfotometer kann die farbige Erscheinung eines Druckes oder sonstiger flacher Gegenstände gemessen werden. Als Ausgabe werden L\*a\*b\*-Werte erhalten oder bei Einmessung eines Standards auch die Differenzen dieser Werte zum Standard. Mit den neuen Geräten kann häufig auch die Messung der Dichte und weiterer Faktoren erfolgen.

Es gibt zwei verschiedene Messgeometrien, die in Spektralfotometer zur Anwendung kommen: die 8°/diffuse beziehungsweise diffuse/8° und 45°/0° beziehungsweise  $0^{\circ}/45^{\circ}$ 

*8°/diffuse-Geometrie*: Die Lichtquelle befindet sich innerhalb einer mattweißen beschichteten Kugel mit einem Durchmesser von 8 - 20 cm. Die Probe, die an einer Öffnung der Kugel anliegt, wird indirekt beleuchtet und im Winkel von 8° aus der Normalen von der Fotozelle gemessen. Die Glanzfalle befindet sich an einer weiteren Öffnung, im Ausfallwinkel der Lichtquelle, und kann geschlossen oder geöffnet sein. Ist sie geschlossen, wird der Glanz in die Messung miteinbezogen, bei geöffneter Glanzfalle wird ein Teil des Glanzes nicht berücksichtigt. Geräte mit dieser Geometrie sind teurer als mit 45°/0°-Geometrie.

*45°/0°-Geometrie*: Der Lichtstrahl trifft im Winkel von 45° auf die Probe und reflektiert das Licht bei 0°. Bei der 0°/45°-Geometrie ist der Weg der Strahlung umgekehrt, es ergeben sich allerdings ähnliche Werte. Der Glanz wird hier beinahe komplett ausgeschlossen, der Nachteil jedoch ist, dass nur ein kleiner Ausschnitt der Probe gemessen wird.

#### **2.2.3.2 Funktionsweise**

Das Spektrum des visuellen Wellenlängenbereichs wird gemessen. Die Messwerte sind unabhängig von der Beleuchtungsquelle, da lediglich relative Messungen erfolgen. Das heißt, die Remission des auf eine integrierte Weißkachel gestrahlten Lichtes wird mit der Remission des auf die Probe gestrahlten Lichtes verglichen. Beim empfundenen Farbeindruck dagegen sieht der Betrachter ein Objekt zum Beispiel in Morgen- oder Abendlicht anders, weshalb im Gerät verschiedene Lichtarten berechnet werden können. Außerdem muss vorab der Grad des Gesichtsfeldes gewählt werden, da sie nicht ineinander umgerechnet werden können. Bei der Betrachtung von Rasterpunkten wird der 2°-Beobachter, beim Andruck mit Probedruckgeräten wird der 10°- Normal-beobachter gewählt. Inzwischen wird immer häufiger nur noch der 10°- Beobachter gewählt.

#### **2.2.3.3 Eingesetztes Messgerät**

Für farbmetrische Messungen werden in der KHAG einerseits Geräte von DataColor mit der 8°/diffuse-Geometrie, andererseits von GretagMacbeth mit der 45°/0° Ringoptik (nach DIN 5033) verwendet. Um die Messfehler so gering wie möglich zu halten, wird sich diese Arbeit auf ein Gerät beschränken, nämlich das SpectroEye von GretagMacbeth.

Es sind verschiedene Messfunktionen wie die Farbsysteme CIE L\*a\*b\*, CIE L\*C\*h°, ΔE\*CIELAB und das Spektrum (Remissionsspektrum) im Gerät hinterlegt. Ferner steht die Densitometrie zur Dichtemessung zur Verfügung. Die Messbedingungen können variiert werden, so kann zum Beispiel der Weißbezug relativ oder absolut sein. Außerdem können verschiedene Lichtarten, der Normalbeobachterwinkel (2°, 10°) und der Dichtestandard gewählt werden.

Die Spektralmessungen, im Bereich zwischen 380 nm und 730 nm, werden über ein holografisches Beugungsgitter mit einer spektralen Auflösung von 10 nm und einem Messblendendurchmesser von 4,5 mm erreicht. Bei der physikalischen Filterung kann zwischen den Filtern neutral (angenähertes Glühlampenlicht A), polarisiert, angenähertes Tageslicht D 65 oder ohne Filter gewählt werden. Die Messzeit beträgt 1,5 Sekunden und die Absolutweißkalibrierung auf der integrierten Weißreferenz wird automatisch durchgeführt. Des Weiteren kann der Mittelwert über eine Messreihe gebildet werden. Alle Messwerte können per USB-Anschluss an einen Computer weitergegeben und dort verarbeitet werden.

#### **2.2.3.4 Reproduzierbarkeit**

Die Andrucke entstehen anfangs auf Folie und auf Papier. Die Druckfarbe ist von der Farbküche gemischt, also repräsentativ für die in der Firma verwendete Druckfarbe. Die Gravur ist im 54er Raster und einem Stichelwinkel von 130° graviert. Der abgebildete Graukeil verfügt über drei Felder mit den Tonwerten 65 %, 75 % und 100 %. Diese Gravur entspricht nicht der in den Versuchen verwendeten, da diese noch nicht geliefert war. Für die Vorversuche reicht sie jedoch. Die Messungen erfolgen auf Absolutweiß, bei der Lichtart D65 und ohne Filter.

Um die Reproduzierbarkeit der Messergebnisse des Spektralfotometers zu ermitteln, wird die gleiche Messstelle mehrmals gemessen.

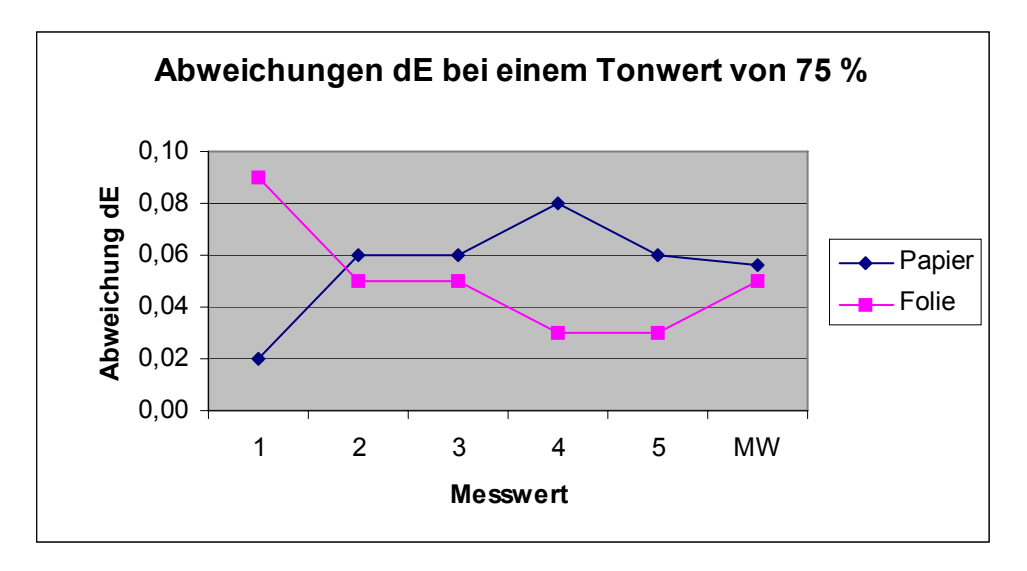

**Diagramm 1. Fünf Werte an einer Stelle gemessen (auf Papier und auf farbiger Möbelfolie) zur Überprüfung der Reproduzierbarkeit des SpectroEye.** 

Die Gesamtabweichungen ΔE, vom Standard, liegen bei Papier zwischen 0,02 und 0,08 und einem Mittelwert von 0,06. Bei Folie werden Werte zwischen 0,03 und 0,09 und einem Mittelwert von 0,05 gemessen. Die Tendenz geht dahin, dass die Drucke, vielmehr die Messungen, auf Folie geringeren Schwankungen unterliegen als auf Papier. Dieser Sachverhalt stimmt mit anderen Messungen der Vorversuche überein. Im Weiteren wurde nur noch auf Folie gedruckt und gemessen, um die Schwankungen so klein wie möglich zu halten und den Verhältnissen in der Produktion weitestgehend zu entsprechen.

Die Unterschiede zwischen mehreren Geräten gleichen Typs heißen Exemplarstreuung, die hier allerdings nicht benötigt wird, da immer dasselbe Gerät benutzt wird.

### **2.2.4 Bedruckbarkeitsprüfgerät und Gravur**

#### **2.2.4.1 Daten**

Im Vorfeld gab es Überlegungen, ob ein neues Farbprüfgerät angeschafft werden sollte. Es wurden Informationen von verschiedenen Anbietern eingeholt, um Vergleiche mit dem bestehenden Gerät herzustellen.

In der Produktion steht das Farbprüfgerät C.P. 90/60 von Saueressig, das speziell für die Farbabstimmung im Tiefdruck konzipiert wurde. Für die tägliche Arbeit ist dies, unter den analysierten Geräten, das robusteste und außerdem sind die Bedienung und die Vorgehensweise für den Andruck eines Farbstreifens nicht schwieriger oder länger als bei den anderen Geräten. Die Geschwindigkeit und der Andruck des Andruckschlittens sind konstant, da dieser durch einen pneumatischen Antrieb gesteuert wird.

Der Druckzylinder, mit einem Durchmesser von 90 mm, ist elektronisch graviert. Es gibt verschiedene Standardgravuren, die unterschiedliche Felder aufweisen. Beim Vergleich mit anderen Geräten wurde bemerkt, dass die angedruckten Farbstreifen "der Werbung" - anders als die im Hause befindlichen 54er Raster - ein viel feineres 70er Raster aufwies. Außerdem wurde eine sehr helle Farbe verwendet, was den Eindruck von Feinheit und Sauberkeit des Ausdrucks herstellte. Um weitere Schwankungen zu eliminieren, wurde im konkreten Fall der Versuchsreihen der Zylinder mit einem 70er Raster und einem Stichelwinkel von 140° graviert.

Die Gravur weist sieben Felder mit Quernapf und zehn Felder mit Längsnapf auf (Abbildung 5). Diese Entscheidung ermöglichte die Untersuchung, ob und inwieweit die Näpfchengeometrie im Zusammenhang mit einer erhöhten Stammfarbenkonzentration einen Einfluss auf die farbliche Erscheinung des Druckes ausübt.

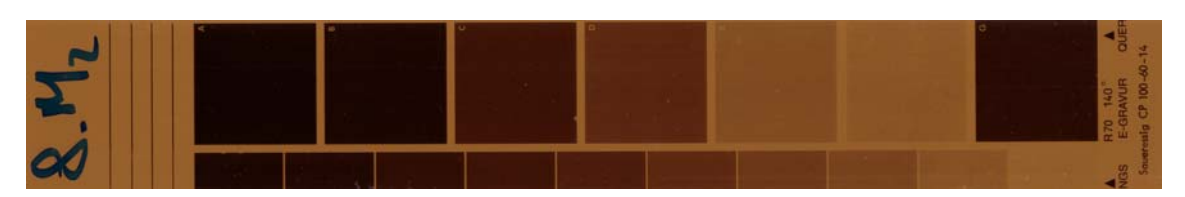

**Abbildung 5. Farbabschlag mit Andruckgerät gedruckt.** 

Unklar ist, inwieweit die Übertragbarkeit auf die Druckmaschine gegeben ist. Zum Beispiel wurde während eines Versuches in der Produktion festgestellt, dass der Druck mit einem Vorlack optisch schöner ist. Dies liegt wahrscheinlich daran, dass die Oberfläche ebener ist und somit überall eine Übertragung der Druckfarbe auf den Bedruckstoff gegeben ist. Trotzdem wurde bei den Vorversuchen auf dem Bedruckbarkeitsprüfgerät genau das Gegenteil festgestellt, nämlich dass der Ausdruck ohne Vorlack deutlich besser ist.

#### **2.2.4.2 Reproduzierbarkeit**

Um eine gewisse Gleichmäßigkeit mit dem Andruckgerät zu erreichen, müssen die Parameter Druckfarben, Bedruckstoff, Druckelement und Anpressdruck am Probedruckgerät, Raumtemperatur und Druckgeschwindigkeit, bedruckte Fläche und andere Druckelemente definiert und reproduzierbar sein. Die Druckelemente sind auf der Gravur festgelegt, die Druckgeschwindigkeit bleibt durch den pneumatischen Antrieb des Druckschlittens gleich, so auch der Anpressdruck.

Für die Wiederholgenauigkeit des Geräts wurde der gleiche Zylinder verwendet wie bei der Reproduzierbarkeit des Spektralfotometers.

Durch das Messen der Felder mit den Tonwerten 65 %, 75 % und 100 % zeigt sich, dass die Farbschwankungen bei 75 % am kleinsten sind. Folglich wird in weiteren Versuchen stets auf diesem Feld gemessen.

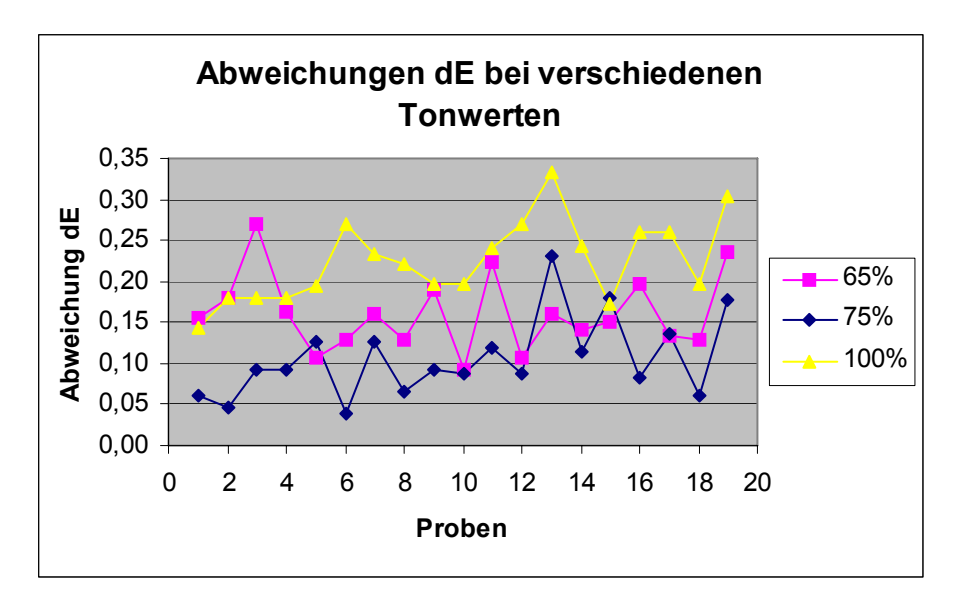

**Diagramm 2. Abweichungen ΔE bei den Tonwerten 65 %, 75 % und 100 %.** 

Des Weiteren wird die Homogenität der Farbe eines Feldes (Tonwert 75 %) überprüft. Die Abweichungen vom Standard (Mitte) sind auf der a\*-Achse immer grüner und auf der b\*-Achse blauer, die Helligkeit L\* dagegen ist stets dunkler. Diese Unterschiede sollten bei den Messungen berücksichtigt werden, indem fortlaufend an den gleichen Stellen gemessen wird.

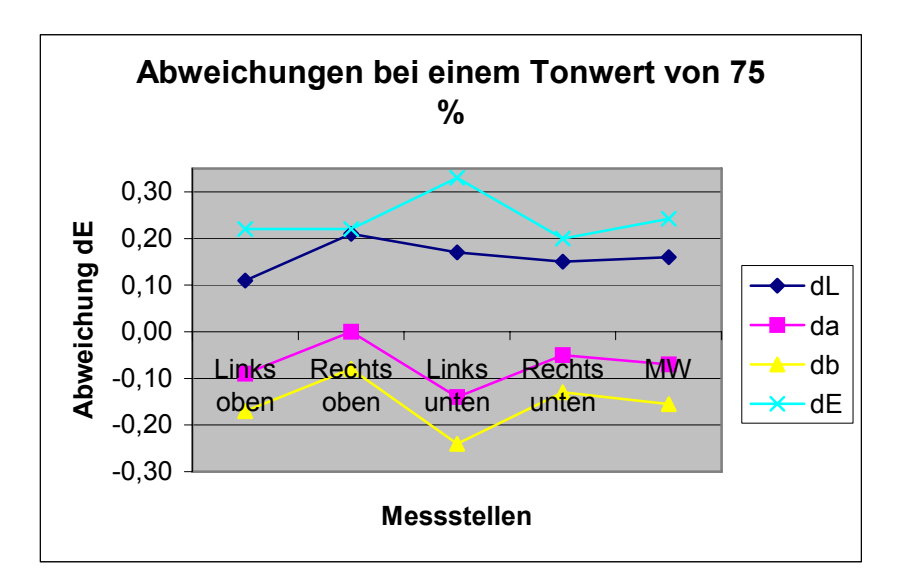

**Diagramm 3. Abweichungen ΔL, Δa, Δb und ΔE beim Tonwert 75 % auf Folie an verschiedenen Stellen des bedruckten Feldes.** 

#### **2.2.5 Viskositätsmessungen**

#### **2.2.5.1 Einfluss und Definition von Viskosität**

Die Viskosität der Druckfarbe hat Einfluss auf den Farbton, die Verdruckbarkeit der Druckfarbe und die Resistenz gegen Verblassen. Außerdem hängen die Farbtrocknung und die Abriebfestigkeit davon ab. Aus diesen Gründen ist es wichtig, die Viskosität richtig einzustellen und ständig zu kontrollieren, da nicht nur die Druckqualität gesichert, sondern gleichzeitig auch Kosten eingespart werden.

Die dynamische Viskosität stellt die proportionale Abhängigkeit zwischen den Scherkräften und dem Geschwindigkeitsgefälle dar. In SI-Einheiten wird die dynamische Viskosität in Pascalsekunde (Pas) oder in mPas angegeben. Wird mit einem Auslaufbecher gemessen, werden die Auslaufsekunden festgehalten, wobei deren Verlauf über der Viskosität nicht linear ist. Automatische Regelungen hingegen erhöhen die Genauigkeit und die Konstanz der Messungen.

Es gibt ein paar kritische Eigenschaften beziehungsweise ungünstiges Verhalten der Druckfarbe hinsichtlich der Viskosität, die berücksichtigt werden sollten.

Steigt die Temperatur der Druckfarbe (normal zwischen 20 °C und 30 °C), sinkt die Viskosität.

Durch Verflüchtigung des Lösemittels steigt die Viskosität weitaus stärker als das Absinken der Viskosität aufgrund Erwärmung der Druckfarbe.

#### **2.2.5.2 Rotationsviskosimeter**

Ein Rotationsviskosimeter misst die dynamische Viskosität in mPas. Das Digital-Viskosimeter, Modell RVT DV II, von Brookfield hat eine absolute Genauigkeit von einem Prozent und eine Reproduzierbarkeit von 0,2 % beim %-Modus des angewandten vollen Skalenbereichs. Vor den Messungen muss das Gerät bei zehn Umdrehungen/Minute genullt und die Größe der verwendeten Spindel eingeben werden. Je nachdem wie viskos die Substanz ist, werden Spindeln mit den Bezeichnungen "eins" bis "sieben" eingesetzt. Bei einer Flüssigkeit wird eine Spindel mit kleiner Zahl, bei Pasten eine Spindel mit großer Zahl (kleine Spindel) benutzt. Die Spindel muss bis zu der Markierung in die Flüssigkeit getaucht werden. Zur Messung wird dann je nach Auslastung, die über 50 % liegen sollte, auf 20, 50 oder 100 U/min umgeschaltet. Um möglichst genaue Werte zu erhalten, werden die Versuche mit dem Andruckgerät, die im Labor durchgeführt werden, mit einem solchen Gerät gemessen.

#### **2.2.5.3 Fallkörpersystem**

In einem Zylinder, in dem sich die zu messende Flüssigkeit befindet, wird eine Blende, im konkreten Fall in Form einer Kugel, nach unten fallen gelassen. Die Messung der Zeit erfolgt entlang einer definierten Strecke. Das System ist relativ genau, bedarf allerdings einer guten Reinigung.

Fallkörperviskosimeter eignen sich zumeist für niedrige Viskositätsbereiche. Um das System auf die jeweiligen Bedürfnisse einzustellen, gibt es Variationsmöglichkeiten bezüglich des Rohrdurchmessers und der Fallgrößen und -formen der Blende.

Das Fallkörpersystem ist bei vier Maschinen der KHAG eingebaut, unter anderem auch bei Maschine acht, auf der die Gegenversuche gemacht werden. Dieses System muss anfangs auf die jeweiligen Druckfarben kalibriert werden, weil die Pigmentgröße unterschiedlich ist, was beim Fall berücksichtigt werden muss.

#### **2.2.5.4 Auslaufbecher**

Für verschiedene Anwendungen reicht der Auslaufbecher als Messmittel. Das Volumen und die Auslaufdüse sind festgelegt, trotzdem wird die Reproduzierbarkeit durch verschiedene Faktoren wie Maßhaltigkeit des Bechers, konstante Temperatur, Newton'sches Fließverhalten der Flüssigkeit und Genauigkeit des Menschen (Schnelligkeit beim Stoppen, Unruhe beim Halten bzw. Herausziehen des Bechers aus der Druckfarbe) begrenzt. Dafür ist ein Messbecher einfach zu handhaben und verursacht nur geringe Kosten.

In der Praxis sind unterschiedliche Becher mit unterschiedlichem Füllvolumen, unterschiedlich großen und langen Auslaufdüsen im Gebrauch. In der KHAG wird der 4mm-Auslaufbecher nach Ford benutzt.

Viskositätsmessungen mit einem Rotationsviskosimeter erfordern eine Temperatur von 23 °C, Messungen mit Auslaufbechern dagegen eine Temperatur von 20 °C. Da Rotationsviskosimeter genauer sind, wurden die Druckfarben für die Versuche damit gemessen und auf die dafür vorgegebenen 23 °C temperiert.

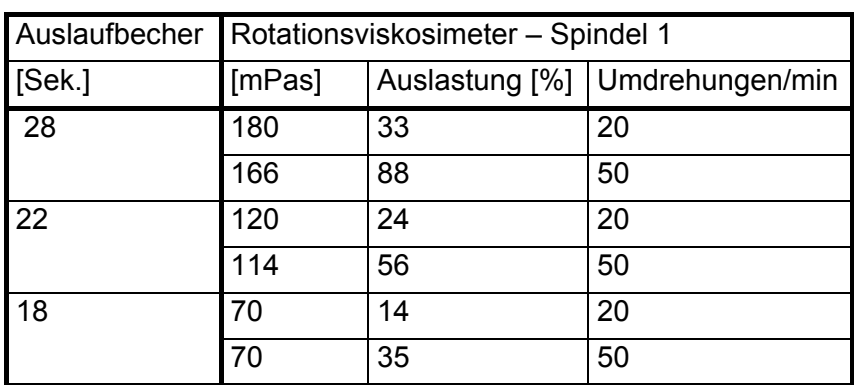

**Tabelle 2. Übertragbarkeit der Ergebnisse des Rotationsviskosimeters auf die des Auslaufbechers.** 

#### **2.2.6 Waage**

Die Waage von Sartorius besitzt einen Wiegebereich von 4,6 kg und die Genauigkeit der Waage liegt bei 0,01 Gramm.

#### **2.2.7 Temperaturmessgerät**

Zur Messung der Raumtemperatur wird ein herkömmliches Thermometer verwendet. Die Skala geht von -25 °C bis 250 °C.

#### **2.2.8 Temperierbad**

Das Temperierbad ist schlicht ein Wasserbad mit Halterungen für Messbecher. Das Ganze ist mit einer Bedienapparatur verbunden, an der die gewünschte Temperatur eingestellt und die vorhandene abgelesen werden kann.

### **3 Versuche**

### **3.1 Rezeptwahl**

Da das Phänomen der Farbschwankungen bei bestimmten Motiven wiederholt beobachtet wurde, wurden einige dieser Farbrezepte analysiert. Die Stammfarben enthalten, wie bereits in Kapitel 2.1.2.3 erläutert, keine kritischen Pigmentkonzentrationen. Deswegen gingen die weiteren Versuche von den Bedingungen in der Produktion aus. Das heißt, dass der Aufbau der Stammfarben als optimal angenommen wird und lediglich die Mischungen zu einer definierten Farbe für ein bestimmtes Druckmuster variiert werden. Aus den problematischen Motiven wurde das ausgesucht, welches einen hohen Anteil an Stammfarbe (Farbe eins 10 %, Farbe zwei 21 %, Farbe drei 40 %) beinhaltet.

Die Farbe drei dieses Rezepts (422-2261) besitzt mit 40 % den höchsten Stammfarbenanteil pro Farbe. Zudem enthält sie 24 % der höchst pigmentierten Stammfarbe, nämlich Schwarz (PVC\_3100 0082), die wiederum 15 % Präparation aufweist. Die Summe der Präparationen an der Druckfarbe drei beträgt jedoch lediglich 5,7 Prozent (8 Anhang, Anteil\_Präp.xls, Tabellenblatt Einzelkomponenten (F3)). In der Literatur werden die Komponenten Pigment, Bindemittel und Lösemittel mit ungefähr 10 %, 20% und 70 % angegeben. Auch nach Herstellerangaben befindet sich die Konzentration der Präparation im zulässigen Bereich.

Das dazugehörige Dessin nennt sich "Eiche 3" und wird auf eine 0,4 mm starke und 1420 mm breite PVC-Folie gedruckt und anschließend mit der Prägewalze "EBL 1" geprägt.

Die Toleranzvorgaben der Farbmessungen liegen für ΔL\* bei ± 0,8, für Δa\* und für Δb\* bei ± 0,5. Diese Vorgaben sind allerdings bloß Richtwerte, die sich zudem nur auf Unifolie beziehen. Letztlich stehen die visuelle Beurteilung und der Vergleich mit dem freigegebenen Muster an erster Stelle. Wird bei der Betrachtung des Motivs ein Farbdrift gesehen, dann ist es irrelevant, ob die Toleranzvorgaben erfüllt werden.

### **3.2 Versuche mit dem Andruckgerät**

#### **3.2.1 Versuchsdurchführung**

Die Komponenten aus dem erwähnten Farbrezept und ein paar weitere relevante Faktoren wurden nach der Taguchi-Methode in einem Versuchsplan (2.2.2 Taguchi, Tabelle 1) aufgestellt und variiert.

Anschließend werden die Druckfarben für die einzelnen Merkmalskombinationen gemischt. Die Temperatur der Druckfarbe wird während der gesamten Druckzeit in einem Temperierbad konstant auf 23 °C gehalten, die Raumtemperatur liegt zwischen 20 °C und 22,5 °C. Pro Merkmalskombination werden 20 Andrucke auf dem Saueressig-Bedruckbarkeitsprüfgerät gemacht und später werden deren Farbwerte gemessen. Die Messungen erfolgen beim Quernapf auf Feld D und beim Längsnapf auf Feld fünf. Laut Graveur sollen diese Felder einen Tonwert von 60 % aufweisen. Durch Messen der Dichte stellte sich heraus, dass diese Felder tatsächlich übereinstimmen, allerdings auch nicht bei jeder Merkmalskombination (siehe Anhang, Dichte.xls).

Es werden pro Feld drei Messungen an genau definierten Stellen durchgeführt, um bei den Auswertungen genügend Werte (statistisch gesehen) vorweisen zu können. Die Messbedingungen sind die Lichtart D65, der 10°-Normbeobachter, der Dichtestandard entsprechend DIN 16536, auf Absolutweiß und ohne Filter. Die Bedingungen sind bewusst so gewählt, auch wenn sie nicht der Norm entsprechen, da im Dekortiefdruck andere Ansprüche als in der übrigen grafischen Industrie herrschen.

#### **3.2.2 Auswertung**

#### **3.2.2.1 Abweichung**

Der Farbabstand ΔE, im Folgenden auch Abweichung genannt, gibt die durchschnittliche Differenz aller Druckmuster vom Sollwert, dem festgelegten Standard, an. In diesem Fall wird der Standard frei gewählt, weil in der Produktion kein Standard für die Farbe drei des Motivs "Stauffer Eiche" festgesetzt wurde. Es wird willkürlich ein Gut-Muster der ersten Merkmalskombination gemessen und dessen Werte als Standard definiert. Der Mittelwert der drei Messwerte dieses Andrucks ist der Standard: L\*=34,51, a\*=11,60, b\*=25,20, C\*=27,74 und h°=65,29.

Laut DIN 6174 sollte ΔE<sub>ab</sub> ausschlaggebend sein, allerdings ist diese Formel veraltet. In dieser Diplomarbeit spielen eventuelle Kundenwünsche, wie in der Praxis meist der Fall, keine Rolle und deshalb wird die neueste zur Verfügung stehende Formel, hier ΔE94, gewählt. Vor allem sind nach [LUO04] alle Farbabstandsformeln genauer als die Beobachter-Unsicherheit, das heißt die subjektive Wahrnehmung.

Bei drei Werten pro Andruck und 20 Andrucken pro Merkmalskombination ergeben sich für eine Merkmalskombination 60 Messwerte. Für die Auswertung nach Taguchi werden vier Werte benötigt. Deshalb wurde über je ein Viertel, also 15 Werte, der Mittelwert (MW) gebildet. Die Mittelwerte werden in eine Tabelle eingefügt, die zur weiteren Auswertung benötig wird (Tabelle 3).

| Faktor              |                | A |   |   |   |                | <b>BCDEFG</b>       | MW <sub>1</sub> | MW <sub>2</sub> | MW <sub>3</sub> | MW <sub>4</sub> | Gesamt |
|---------------------|----------------|---|---|---|---|----------------|---------------------|-----------------|-----------------|-----------------|-----------------|--------|
|                     | 1              |   |   |   |   |                |                     | 0,46            | 0,38            | 0,46            | 0,43            | 1,73   |
|                     | 2              |   |   |   | 2 | $\mathcal{P}$  | 2 2                 | 1,86            | 1,77            | 2,15            | 2,45            | 8,23   |
| Merkmalskombination | 3              |   | 2 | 2 |   | 1              | 2<br>$\overline{2}$ | 2,27            | 2,13            | 2,43            | 2,36            | 9,18   |
|                     | 4              |   | 2 | 2 | 2 | 2              |                     | 1,15            | 1,43            | 1,55            | 1,76            | 5,90   |
|                     | 5              |   |   | 2 |   | 2              | 2<br>$\mathbf{1}$   | 8,18            | 8,29            | 8,18            | 8,18            | 32,83  |
|                     | 6              |   |   | 2 | 2 |                | 2                   | 6,69            | 6,66            | 6,96            | 6,97            | 27,28  |
|                     | $\overline{7}$ |   | 2 |   |   | $\overline{2}$ | 2                   | 3,41            | 3,70            | 3,38            | 3,33            | 13,82  |
|                     | 8              |   | 2 |   | 2 |                | 2                   | 7,63            | 7,53            | 7,74            | 7,79            | 30,68  |
| Gesamt              |                |   |   |   |   |                |                     | 31,63           | 31,90           | 32,86           | 33,27           | 129,65 |

**Tabelle 3. Mittelwerte der acht Merkmalskombinationen. Werte in dieser Tabelle und im**  folgenden Abschnitt sind gerundet. In Excel wird jedoch mit den "kompletten" Zahlen **gerechnet, weshalb die Werte beim Nachrechnen nicht immer übereinstimmen (zum Beispiel, wenn mit einem Taschenrechner mit weniger Nachkommastellen gerechnet wird).** 

Nicht die Unterschiede zwischen zwei Merkmalskombinationen, sondern zwischen zwei Zuständen  $A_1$  und  $A_2$  interessieren. Erst durch den Vergleich der beiden Zustände kann eine Aussage hinsichtlich der Größe des Einflusses gemacht werden. Zu diesem Zweck werden die Gesamt-Werte der Merkmalskombinationen, in denen dieser Zustand herrschte, zusammen addiert.

$$
\sum A_1 = (1. + 2. + 3. + 4.) \text{ Merkmalskombination}
$$
  
= 1,73 + 8,23 + 9,18 + 5,90 = 25,04  

$$
\sum A_2 = (5. + 6. + 7. + 8.) \text{ Merkmalskombination}
$$
 (13)

$$
= 32,83 + 27,28 + 13,82 + 30,68 = 104,62 \tag{14}
$$

Zum anschaulichen Vergleich der beiden Zustände, werden die jeweiligen Summen durch 16 (4 Mittelwerte pro Merkmalskombination \* 4 Merkmalskombinationen pro Zustand) dividiert, wodurch die durchschnittliche Abweichung ΔE<sub>94</sub> einer Bedingung erhalten wird.

$$
A_1 = 25,04 / 16 = 1,56 \tag{15}
$$

$$
A_2 = 104,62 / 16 = 6,54
$$
 (16)

Es hat sich gezeigt, dass die Abweichung beim Zustand "normale Menge Schwarz"  $(A_1)$  geringer ist.

Für die *Varianzanalyse* werden die Werte aus der Tabelle 3 und die durchschnittlichen Abweichungen benötigt. Mit Hilfe der Varianzanalyse kann angegeben werden, wie groß der Anteil eines Faktors am Gesamtergebnis ist.

Aus der Gesamtanzahl an Experimenten, nämlich 32 (4 Mittelwerte \* 8 Merkmalskombinationen), und der Gesamtabweichung aller Experimente wird die Quadratsumme der Abweichungen für den Mittelwert erhalten.

$$
S_m = \frac{(\Sigma x_i)^2}{n} = CF = \frac{129,65^2}{32} = 525,31
$$
 (f<sup>1</sup> = 1) (17)

Das gesamte System weist die Quadratsumme der Abweichungen  $S_T$  auf.

$$
S_T = \Sigma x_i^2 - CF = 0,46^2 + 0,38^2 + ... + 7,74^2 + 7,79^2 - CF
$$
  
\n
$$
S_T = 786,84 - 525,31 = 261,53
$$
 (f = 31)(18)

Die Quadratsumme der Abweichungen der Einzelwerte werden für alle Bedingungen wie folgt bestimmt.

$$
S_A = \frac{A_1^2}{n_{A_1}} + \frac{A_2^2}{n_{A_2}} - CF = \frac{25,04^2}{16} + \frac{104,62^2}{16} - 525,31 = 197,91
$$
 (f = 1) (19)

Der Fehler von Merkmalskombination zu Merkmalskombination  $e_1$  und folglich auch dessen Quadratsumme  $S_{e1}$  ist gleich null zu setzen, da bei der L<sub>8</sub>-Orthogonaltafel alle sieben Faktoren vergeben wurden. Da dieser Fehler unberücksichtigt gelassen werden kann, ergibt sich die Gesamtquadratsumme der Faktoren aus der Summe der Einzelquadratsummen.

$$
S_{T_1} = S_A + S_B + S_C + S_D + S_E + S_F + S_G
$$
  
\n
$$
S_{T_1} = 197,91 + 3,44 + ... + 4,97 + 32,39 = 260,77
$$
 (f = 7) (20)

oder

$$
S_{T_1} = \frac{1.73^2 + 8.23^2 + \dots + 13.82^2 + 30.68^2}{4} - CF
$$
 (f = 7) (21)

Um den Fehler e<sub>2</sub> von Wiederholung zu Wiederholung zu bestimmen, wird deren Quadratsumme  $S_{e2}$  berechnet, indem die Quadratsumme  $S_{T1}$  von der Quadratsumme aller Ergebnisse abgezogen wird. Die Freiheitsgrade von Se<sub>2</sub> werden erhalten, indem der Freiheitsgrad von S<sub>T1</sub> von dem Freiheitsgrad von S<sub>T</sub> abgezogen wird (31 – 7 = 24).

<sup>&</sup>lt;sup>1</sup> Der Freiheitsgrad f ist die Anzahl der Information. Sie wird durch die additive Anzahl der quadrierten Werte minus eins für den Korrekturfaktor charakterisiert. Der Korrekturfaktor ist der Mittelwert, der als zusätzliche Information bei der Varianzanalyse vorliegt.

$$
S_{e2} = S_T - S_{T_1} = 0.76 \tag{f = 24)(22}
$$

Dieses Ergebnis zeigt, dass auch unter anscheinend gleich bleibenden Bedingungen Unterschiede von Wiederholung zu Wiederholung auftreten. Dieser Wert charakterisiert die Größe des Wiederholungsfehlers.

Aus diesen Formeln und den Beziehungen (Formeln zu den Faktoren in Tabelle 4) zwischen den ausschlaggebenden Faktoren, wird die ANOVA-Tabelle erstellt.

|                |              |         |                   |                       |                              | $p_{x}$                                   |
|----------------|--------------|---------|-------------------|-----------------------|------------------------------|-------------------------------------------|
|                | $f_{x}$      | $S_{x}$ | $V_x = S_x / f_x$ | $F_x = V_x / V_{(e)}$ | $S_x' = S_x - f_x * V_{(e)}$ | 100*S <sub>x</sub> '/S <sub>T</sub> $[%]$ |
| A - Schwarz    | $\mathbf{1}$ | 197,91  | 197,91            | 824,06                | 197,67                       | 75,58                                     |
| $B - Braun$    | 1            | 3,44    | 3,44              |                       |                              |                                           |
| $C - DB$       | 1            | 13,41   | 13,41             | 55,84                 | 13,17                        | 5,04                                      |
| $D - Violett$  | 1            | 6,60    | 6,60              | 27,49                 | 6,36                         | 2,43                                      |
| E - Lösemittel | $\mathbf{1}$ | 2,05    | 2,05              |                       |                              |                                           |
| $F -$ Oberflä- |              |         |                   |                       |                              |                                           |
| che            | $\mathbf{1}$ | 4,97    | 4,97              | 20,70                 | 4,73                         | 1,81                                      |
| G<br>Näpf-     |              |         |                   |                       |                              |                                           |
| chenform       | $\mathbf{1}$ | 32,39   | 32,39             | 134,87                | 32,15                        | 12,29                                     |
| e <sub>1</sub> |              | 260,77  |                   |                       |                              |                                           |
| e <sub>2</sub> | 24           | 0,76    | 0,03              |                       |                              |                                           |
| (e)            | 26           | 6,24    | 0,24              |                       |                              |                                           |
| Gesamt         | 32           |         |                   |                       |                              |                                           |

Tabelle 4. ANOVA-Tabelle mit den sieben variierten Faktoren. Die S<sub>x</sub>-Werte mit dem Zei**chen º besitzen keine Signifikanz und \*\* bedeutet mit 99%-iger Wahrscheinlichkeit signifikant.** 

Für die Bestimmung signifikanter Faktoren kann in der Tabelle für die F-Werte [KRO90], den F $_{26}^{1}$ -Wert (entsprechend der Freiheitsgrade in der ANOVA-Tabelle) für alle Werte (da alle Freiheitsgrad 1 besitzen) nachgeschlagen werden. Für 95 % der Werte ist der Wert 4,23 und für 99 % der Werte lautet der Wert 7,72.

Der Variationsbereich kann unter zu Hilfenahme der folgenden Formel berechnet werden.

$$
\sqrt{F_{26}^1(95\%)*\frac{V_{(e)}}{n_e}}
$$
\n(23)

Der Wert für  $V_{(e)}$  ergibt sich aus den Werten der insignifikanten Effekte (A, B) und  $V_{e2}$ .

$$
V_{(e)} = \frac{S_{e_2} + S_A + S_B}{f_{e_2} + f_A + f_B} = \frac{0.76 + 3.44 + 2.05}{24 + 1 + 1} = 0.24
$$
\n(24)

Der Wert ne ist die Anzahl der Wiederholungen, die benötigt werden, um zu den Durchschnittswerten für  $A_1$  und  $A_2$  zu gelangen. In diesem Fall ist er 16.

Somit ist das Vertrauensintervall für 95 % der Werte ± 0,25 und das Vertrauensintervall für 99 % der Werte ± 0,34. Der Vertrauensbereich ist für alle Faktoren gleich, da auch die Freiheitsgrade alle gleich sind.

Anhand der ANOVA-Tabelle (Tabelle 4) zeigt sich, dass Violett und die Oberfläche mit 95%-iger Wahrscheinlichkeit und Schwarz, der Druckbinder (2502) und die Näpfchenform mit 99%-iger Wahrscheinlichkeit signifikant sind.

|                |              | Durchschnittliche | Farbabstand | Differenz zwischen Bedingung 1 und 2 |  |  |
|----------------|--------------|-------------------|-------------|--------------------------------------|--|--|
|                |              | $\Delta E_{94}$   |             |                                      |  |  |
| $A_1$          | Schwarz      | 1,56              |             | 4,97                                 |  |  |
| A <sub>2</sub> |              | 6,54              |             |                                      |  |  |
| $B_1$          | <b>Braun</b> | 4,38              |             | 0,66                                 |  |  |
| B <sub>2</sub> |              | 3,72              |             |                                      |  |  |
| $C_1$          | Druckbinder  | 3,40              |             | 1,29                                 |  |  |
| C <sub>2</sub> |              | 4,70              |             |                                      |  |  |
| $D_1$          | Violett      | 3,60              |             | 0,91                                 |  |  |
| $D_2$          |              | 4,51              |             |                                      |  |  |
| $E_1$          | Lösemittel   | 4,30              |             | 0,51                                 |  |  |
| E <sub>2</sub> |              | 3,80              |             |                                      |  |  |
| $F_1$          | Oberfläche   | 4,45              |             | 0,79                                 |  |  |
| F <sub>2</sub> |              | 3,66              |             |                                      |  |  |
| $G_1$          | Näpfchen-    | 3,05              |             |                                      |  |  |
| G <sub>2</sub> | form         | 5,06              |             | 2,01                                 |  |  |

**Tabelle 5. Durchschnittliche Abweichung ΔE94 der einzelnen Bedingungen und deren Differenzen.** 

Wird das durchschnittliche ΔE<sub>94</sub> betrachtet, zeigt sich, dass alle Bedingungen, außer denen für  $A_1$  (1,56), Abweichungen größer drei besitzen (Tabelle 5) und somit mit dem Auge erkennbar sind. Die Farbabstände, die kleiner drei sind, werden als gering bewertet, allerdings beziehen sich diese Angaben auf ΔE<sub>ab</sub> und auf den Akzidenzdruck, für ΔE94 gibt es keine offiziellen Angaben. [SCH95]

Die Farbe *Schwarz* hat mit 75 % den größten Anteil am Gesamtergebnis. Gleichzeitig wird der größte Unterschied (4,97) zwischen Zustand eins und Zustand zwei festgestellt (Tabelle 5). Mit der normalen Menge Schwarz ist die durchschnittliche Abweichung die geringste unter den errechneten und mit der erhöhten Menge Schwarz ist die größte zu verzeichnende Abweichung gegeben. Dies hängt wahrscheinlich damit

zusammen, dass Schwarz den größten Anteil der Rezeptur ausmacht und bei Zustand zwei verdoppelt wurde.

*Braun* weist keine Signifikanz auf, obwohl auch hier deutlich mehr Stammfarbe bei Bedingung zwei zugegeben wurde. Die Differenz zwischen den Zuständen ist relativ gering. Insgesamt ist diese Druckfarbe also eher unauffällig.

Die Differenz zwischen Bedingung eins und zwei ist für *Druckbinder* und *Lösemittel* ähnlich. Beim Druckbinder ist die erste Bedingung besser, beim Lösemittel die zweite. Die Durchschnittswerte der Bedingungen sind ebenfalls sehr ähnlich, außer dass C<sub>1</sub> der Bedingung E<sub>2</sub> und umgekehrt (C<sub>2</sub> = E<sub>1</sub>) entspricht. Dies ist wohl dadurch zu erklären, dass im Druckbinder auch ein Anteil Lösemittel vorzufinden ist, die beiden Faktoren hängen also zusammen. Die Werte für die Bedingungen 1 und 2 sind bei den beiden Faktoren umgekehrt, da  $C_2$  weniger Druckbinder, während  $E_2$  mehr Lösemittel bedeutete. Das heißt, dass die Farbabstände geringer sind, wenn die Druckfarbe mehr Lösemittel enthält. Dies gilt natürlich nur für diese Mengen beziehungsweise Anteile und nicht für eine zusätzliche Steigerung des Lösemittels und dadurch eine niedrigere Viskosität. Die beiden Faktoren haben einen prozentualen Anteil von 2,43 (DB) und 0,69 (Lösemittel). Das Lösemittel hat die geringste Auswirkung auf das Gesamtergebnis.

Die Differenz zwischen den Durchschnittswerten für *Violett* (Anteil 2,43 %) ist 0,51. Hier wurde die geringste Menge Stammfarbe zugegeben, was wohl zu den relativ kleinen Abweichungen führt. Der Wert für Bedingung eins ist kleiner als für zwei, da dies die Referenz bildet und somit eine geringere Abweichung zu erwarten war.

Hinsichtlich der *Oberfläche* der Folie sind die Farbabstände der beiden Bedingungen ähnlich unspektakulär wie die Farbe Braun. Ein Teil dieser Unterschiede werden durch die Farbigkeit des Lackes hervorgerufen. Werden die Farbwerte der Grundfolie mit und ohne Vorlack verglichen, so ergibt sich bereits ein ΔE94 von 0,3 (siehe Anhang, Vergleich DB 2502.xls). Der Faktor besitzt lediglich einen prozentualen Anteil von 1,81 am Gesamtergebnis. Interessant ist ebenfalls, dass der Folienuntergrund ohne Vorlack enorm schwankt (ΔE<sub>94</sub>: Standardabweichung 0,55, Mittelwert 0,81), mit Vorlack werden diese Unregelmäßigkeiten auf ein ΔE<sub>94</sub> von 0,16 (Stabw) und 0,51 Einheiten (MW) dezimiert (siehe Anhang, Folienuntergrund.xls).

Die *Näpfchenform* ist mit einem Anteil von 12,29 % am Gesamtergebnis ebenfalls ausschlaggebend hinsichtlich einer Farbabweichung. Allerdings entstehen die Abweichungen wahrscheinlich nicht ausschließlich aufgrund der Unterscheidung von Quer- und Längsnapf, sondern aufgrund unterschiedlicher Dichtewerte. So zeigt zum Beispiel der Andruck mit der Druckfarbe von Merkmalskombination eins einen etwas anderen Dichtewert und als mit der Druckfarbe der Merkmalskombination zwei. Um jedoch eine "gute" Auswertung durchzuführen, wurde immer dasselbe Feld (D und 5) gemessen.

Um so nah wie möglich am Standard zu bleiben, wäre die optimale Merkmalskombination  $A_1$ ,  $B_2$ ,  $C_1$ ,  $D_1$ ,  $E_2$ ,  $F_2$ ,  $G_1$ , also normal viel Schwarz, Zugabe von Braun, die normale Menge Druckbinder und Violett, mehr Lösemittel, Folie mit Vorlack und die Geometrie eines Quernapfs.

Auf den ersten Blick ist es unverständlich, weshalb der Farbabstand mit mehr Braun geringer ist als die mit der normalen Menge, die schließlich als Standard gewählt wurde. Der Unterschiede zwischen den beiden Bedingungen ist jedoch gering und außerdem ist die Endfarbe, mit der gedruckt wurde, ein dunkler Braunton, wodurch die Unterschiede wohl nicht so sehr ins Gewicht fallen.

Bei der Lösemittelmenge verhält es sich ähnlich, allerdings ist mit Bedingung zwei die Viskosität wohl dem Optimum für das Andruckgerät näher als Bedingung eins.

Diese Ergebnisse erlauben lediglich eine Aussage über die Abweichung vom Standard. Dies ist in der Praxis jedoch gerade gewünscht, wenn Stammfarbe oder Druckbinder zugegeben wird, weil das Optimum beziehungsweise die Vorgabe vielleicht noch nicht erreicht wurden. Deshalb ist der zweite interessante Aspekt die Schwankung innerhalb der Messungen eines Zustandes. Auf die Produktion umgemünzt, ist damit die Schwankung innerhalb der Auflage gemeint.

#### **3.2.2.2 Schwankung**

Die Streuung dagegen, des Weiteren als Schwankung oder Standardabweichung bezeichnet, ist durch die Differenz zwischen den Farbwerten der Druckmuster einer Auflage definiert.

Da entsprechend den statistischen Regeln die Standardabweichung nur von linearen Größen berechnet werden kann, werden normalerweise anstatt ΔE die Größen ΔL\*, Δa\*, Δb\* oder ΔL\*, ΔC\*, ΔH\* gewählt, mit denen anschließend ΔE berechnet wird. Weil in diesem Fall jedoch keine Farbwerte eines Standards vorlagen und die Schwankungen innerhalb einer Reihe ausschlaggebend sind, wurden die Werte L\*, a\*, b\* für ΔE<sub>ab</sub> und L<sup>\*</sup>, C<sup>\*</sup>, h° für ΔE<sub>94</sub> verwendet. Die Standardabweichung der Absolutfarbwerte werden für jede Merkmalskombination berechnet und der Durchschnittswert jedes Zustandes ( $A_1 = \sum A_1/4$ ) wird kalkuliert. Anschließend wird der resultierende Wert in die Farbabstandsformel ΔE eingesetzt. Bei ΔE94 wird zusätzlich der C\*-Wert des Standards benötigt, was hier durch den Mittelwert aller C\*-Werte (aller Merkmalskombinationen) ersetzt wurde. Um die Berechnung von ΔE mit Zuhilfenahme der Standardabweichungen der Absolutwerte von der Abweichung ΔE zu unterscheiden, wird diese mit einem S wie Standardabweichung im Index gekennzeichnet.

$$
\Delta E_{S/94} = \sqrt{\left(\frac{Stabw.L^*}{k_L * S_L}\right)^2 + \left(\frac{Stabw.C^*}{k_C * S_C}\right)^2 + \left(\frac{Stabw.h^{\circ}}{k_H * S_H}\right)^2}
$$
(25)

 $S_L$ , k<sub>L</sub>, k<sub>C</sub>, k<sub>h</sub> = 1, S<sub>C</sub> = 1+0,045\*MW(C<sup>\*</sup>), S<sub>h</sub> = 1+0,015\*MW(C<sup>\*</sup>).

Werden die Standardabweichungen der Absolutwerte L\*C\*h° in die Taguchi-Tabelle eingefügt, so wird schnell gesehen, dass keiner der gewählten Faktoren signifikant ist (8 Anhang, TW 60.xls, Tabellenblatt Stabw L, C, h°). Das heißt, die Streuungsunterschiede der Drucke bei den verschiedenen Abwandlungen sind so gering, dass es nicht auf einen Faktor ankommt. Wahrscheinlich sind die Schwankungen vor allem auf den Versuchsaufbau, die Bedienung durch den Menschen und die Wiederholgenauigkeit an sich zurückzuführen.

Um nach Taguchi signifikant zu sein, muss die Differenz zwischen Zustand eins und Zustand zwei einen bestimmten Wert erreichen. Der Wert für eine 95%-ige Wahrscheinlichkeit sollte 0,73 und der Wert für eine 99%-ige Wahrscheinlichkeit sollte 0,99 übersteigen oder zumindest gleich diesen Werten sein. (Die Grenzen, die nach Taguchi ausschlaggebend sind, wurden durch Versuche in Excel ermittelt.)

Standardabweichung einer Messreihe bedeutet, dass unter Annahme einer Normalverteilung 68 % der Werte nicht weiter als um den berechneten Wert vom Mittelwert der Reihe abweichen (Tabelle 6). Interessiert es, wie weit 95 % der Werte vom Mittelwert abweichen, muss der Wert der Standardabweichung mit 1,96 multipliziert werden (siehe Anhang TW 60%.xls, Tabellenblatt Stabw-dE). Auch dann wäre nach Taguchi noch keine Signifikanz gegeben.

|                |              |      |       |                    |       |             | Berechnung               | aus                        | Differenz                | zwi-                         |
|----------------|--------------|------|-------|--------------------|-------|-------------|--------------------------|----------------------------|--------------------------|------------------------------|
|                |              |      |       | Standardabweichung |       |             | Standardabwei-           |                            | schen Zustand 1          |                              |
|                |              |      |       |                    |       |             | chung                    |                            | und 2                    |                              |
|                |              | L*   | $a^*$ | þ*                 | $C^*$ | $h^{\circ}$ | $\Delta E_{\text{S/ab}}$ | $\Delta E_{\textrm{S/94}}$ | $\Delta E_{\text{S/ab}}$ | $\overline{\Delta E_{S/94}}$ |
| A <sub>1</sub> | Schwarz      | 0,54 | 0,12  | 0,33               | 0,30  | 0,38        | 0,641                    | 0,618                      | 0,143                    | 0,136                        |
| A <sub>2</sub> |              | 0,42 | 0, 10 | 0,25               | 0,24  | 0,29        | 0,498                    | 0,482                      |                          |                              |
| $B_1$          | <b>Braun</b> | 0,54 | 0, 10 | 0,33               | 0,30  | 0,37        | 0,644                    | 0,623                      | 0,147                    | 0,147                        |
| B <sub>2</sub> |              | 0,41 | 0,11  | 0,25               | 0,24  | 0,29        | 0,496                    | 0,476                      |                          |                              |
| C <sub>1</sub> | Druck-       | 0,37 | 0,09  | 0,25               | 0,25  | 0,23        | 0,454                    | 0,418                      | 0,232                    | 0,265                        |
| C <sub>2</sub> | binder       | 0,59 | 0,12  | 0,33               | 0,29  | 0,43        | 0,686                    | 0,683                      |                          |                              |
| $D_1$          | Violett      | 0,42 | 0,08  | 0,27               | 0,26  | 0,24        | 0,507                    | 0,470                      | 0,127                    | 0,163                        |
| $D_2$          |              | 0,54 | 0,13  | 0,31               | 0,28  | 0,43        | 0,633                    | 0,633                      |                          |                              |
| $E_1$          | Löse-        | 0,47 | 0,09  | 0,28               | 0,25  | 0,36        | 0,557                    | 0,554                      | 0,027                    | 0,007                        |
| E <sub>2</sub> | mittel       | 0,48 | 0,12  | 0,30               | 0,29  | 0,30        | 0,583                    | 0,547                      |                          |                              |
| F <sub>1</sub> | Ober-        | 0,47 | 0,11  | 0,28               | 0,26  | 0,32        | 0,558                    | 0,538                      | 0,024                    | 0,023                        |
| F <sub>2</sub> | fläche       | 0,49 | 0, 10 | 0,30               | 0,28  | 0,34        | 0,582                    | 0,561                      |                          |                              |
| G <sub>1</sub> | Näpf-        | 0,52 | 0,13  | 0,29               | 0,26  | 0,42        | 0,613                    | 0,617                      | 0,086                    | 0,131                        |
| G <sub>2</sub> | chenform     | 0,43 | 0,08  | 0,29               | 0,28  | 0,24        | 0,527                    | 0,486                      |                          |                              |

**Tabelle 6. Standardabweichungen von L\*, a\*, b\*, C\* und h° und die Berechnung von ΔE mit diesen Werten. Außerdem die Differenzen zwischen den Bedingungen eins und zwei.** 

Da es für bedruckte Folie keine feststehenden Toleranzen gibt, sondern die Optik entscheidend ist, werden die von der IVV (Fraunhofer Institut für Verfahrenstechnik und Verpackung) festgesetzten Toleranzen für Unifolie herangezogen. Die Werte sind ± 0,8 für ΔL\*, Δa\* und Δb\* müssen bei ± 0,5 liegen. Auch diese Werte werden hinsichtlich der Schwankungen zwischen den beiden Bedingungen nicht überschritten.

Leicht ersichtlich ist ebenfalls, dass die Zugabe einer Komponente manchmal zu stabileren Werten führt, also geringere Schwankungen aufweist (Schwarz, Braun), als im "Normalzustand". Dies ist damit zu erklären, dass die Farbfläche durch einen größeren Präparationsanteil geschlossener ist und somit eine geringere Streuung aufweist.

Bei allen Faktoren und allen Farbwerten, außer a\*, sind deren Standardabweichungen bereits so groß (>0,2), dass sie mit dem bloßen Auge sichtbar sind. Die Unterschiede zwischen Zustand eins und Zustand zwei sind laut Taguchi jedoch extrem gering und innerhalb den IVV-Toleranzen.

Leicht ersichtlich ist ebenfalls, dass die Zugabe einer Komponente manchmal zu stabileren Werten führt, also geringere Schwankungen aufweist (Schwarz, Braun), als im "Normalzustand".

Bei allen Faktoren und allen Farbwerten, außer a\*, sind deren Standardabweichungen bereits so groß (>0,2), dass sie mit dem bloßen Auge sichtbar sind. Die Unterschiede zwischen Zustand eins und Zustand zwei sind laut Taguchi jedoch extrem gering und innerhalb den IVV-Toleranzen.

Die Variation mit *Schwarz* weist hinsichtlich der Differenz der beiden Zustände in der Helligkeitsachse den größten Wert auf (siehe Anhang, TW 60%.xls, Tabellenblatt Stabw-dE). In Anbetracht der Tatsache, dass von der Druckfarbe Schwarz die größte Menge zugefügt wurde, ist es erstaunlich, dass der erzielte Unterschied zwischen den beiden Zuständen noch einen so kleinen Wert annimmt (<0,2).

Bei der Abwandlung mit *Braun* sind die Unterschiede am deutlichsten in der L\*-Achse erkennbar. Insgesamt ist allerdings keine Verschlechterung sichtbar. Es ist eher so, dass die Zugabe von Stammfarbe die Schwankungen verringert - wie auch bei Schwarz gesehen.

Beim *Druckbinder* wurde die zweite Bedingung anders gewählt als bei den Stammfarben. Die Variation weist weniger Druckbinder auf als der Normalzustand. Die Komponente Binder zeigt die größten Differenzen zwischen den beiden Bedingungen. Dies macht sich vor allem in der Helligkeit L\* und dem Farbtonwinkel h° bemerkbar. Der ΔES/94-Wert beim Faktor Druckbinder übersteigt die 0,2 Einheiten, ist also gerade schon wahrnehmbar. Die Einheit 0,2 als kleinsten sichtbarsten Farbabstand gilt jedoch nur für direkt aneinandergrenzende Farbfelder. Bei getrennten Farbfeldern (Abstand von einigen Millimetern oder Zentimetern) werden erst Abstände von ΔE gleich eins sichtbar. [SCH95]

Günstig ist, dass die momentane Einstellung der Bindermenge, die optimale darstellt und während der Produktion der Anteil nicht nach unten korrigiert werden kann, wie bei Zustand zwei, das heißt wieder entfernt werden kann.

Der Unterschied durch Zugabe von *Violett* ist noch nicht mit dem Auge sichtbar (>0,2). Die größte Differenz ergibt sich beim Bunttonwinkel h°. Die Menge an Violett ist allerdings sehr gering und vielleicht würde eine höhere Konzentration mehr bewirken. Dies kann durch die vorhandenen Versuche jedoch nicht entschieden werden.

Die Differenz zwischen der ersten und der zweiten Bedingung für *Lösemittel* beträgt 0,006, was der kleinste gefundene Unterschied ist. Der Faktor Lösemittel wurde nur geringfügig variiert, damit die Viskosität nicht in kritische Bereiche gerät. In diesen Konzentrationen stellt die Lösemittelmenge ein zu vernachlässigender Faktor dar.

Die *Oberfläche* der Folie unterscheidet sich hinsichtlich der Buntheit am stärksten. Innerhalb der Auswertung erreicht die Differenz zwischen der Streuung für Zustand eins und der für Zustand zwei den zweitkleinsten Wert. Die Folie ohne Vorlack unterliegt geringeren Schwankungen. Frühere Versuche in der Produktion kamen zum gegenteiligen Resultat, weshalb die Versuche in Kapitel 3.3.2.2 wichtig zur Klärung dieses Sachverhaltes sind.

Unterschiede beim Faktor *Näpfchenform* sind vor allem am Bunttonwinkel h° zu erkennen. Zu bevorzugen wäre ein Längsnapf, da sich dann geringere Schwankungen ergeben. Allerdings könnten die Differenzen auch durch die verschiedenen Dichten auftreten, die bei jeder Merkmalskombination etwas anders sind (siehe Anhang, Dichte.xls). Dennoch muss die Näpfchenform in den einzelnen Druckwerken variiert werden, damit kein Moiré auftritt.

Die optimale Merkmalskombination für geringe Farbschwankungen wäre  $A_2$ ,  $B_2$ ,  $C_1$ ,  $D_1$ ,  $E<sub>2</sub>$ , F<sub>1</sub> und G<sub>2</sub>, also Zugabe von Schwarz und von Braun, die übliche Menge Druckbinder und Violett, Zugabe von Lösemittel, auf eine nicht vorlackierte Folie und mit einer Gravur mit Längsnäpfchen.

|          | Merkmalskombination | ۱1    | 2     | 3     | 4     | 5     | 6     | 7     | 8     |
|----------|---------------------|-------|-------|-------|-------|-------|-------|-------|-------|
|          | Stammfarbenanteil   | 40,03 | 33,86 | 50,02 | 46,26 | 49,64 | 58,34 | 46,04 | 57,15 |
|          | $\mathsf{I}$ *      | 0,46  | 0,52  | 0,49  | 0,68  | 0,49  | 0,71  | 0,24  | 0,24  |
|          | $a^*$               | 0,09  | 0,10  | 0,07  | 0,21  | 0,07  | 0,13  | 0,09  | 0,08  |
|          | b*                  | 0,29  | 0,38  | 0,30  | 0,35  | 0,31  | 0,34  | 0,18  | 0,17  |
|          | C*                  | 0,26  | 0,37  | 0,28  | 0,29  | 0,31  | 0,28  | 0,20  | 0,17  |
| Streuung | h°                  | 0,33  | 0,30  | 0,29  | 0,59  | 0,21  | 0,65  | 0,11  | 0,17  |
|          | MW der Farbwerte    | 0,29  | 0,33  | 0,29  | 0,43  | 0,28  | 0,42  | 0, 16 | 0,17  |
|          | Farbwerte           | 4     | 3     | 5     |       | 6     | 2     | 8     | 7     |
| Rang     | Stammfarbenanteil   | 7     | 8     | 3     | 5     | 4     | 1     | 6     | 2     |

**Tabelle 7. Stammfarbenanteil der acht Merkmalskombinationen und Streuung der dazugehörigen Farbwerte. Rang bestimmt, indem der größte Stammfarbenanteil beziehungsweise die größte Streuung die Note eins erhält.** 

Es ist ein Trend erkennbar, dass mehr Stammfarbenanteil gleichzusetzen mit einer größeren Streuung ist. Dies ist jedoch nicht grundsätzlich so, da die zweite Merkmalskombination mit dem geringsten Stammfarbenanteil trotzdem eine relativ große Streuung aufweist. Die Konzentration allein ist nicht der entscheidende Faktor. Die bereits besprochenen Faktoren Druckbinder und Näpfchenform, aber vor allem auch die Pigmentart ist ausschlaggebend.

Um die Übertragbarkeit vom Andruckgerät auf die Druckmaschine zu gewährleisten, muss ein Versuch angelegt werden, der die signifikanten Parameter bestätigt oder widerlegt.

Vor allem ist wichtig zu wissen, ob die Schwankungen in der Produktion bereits bei den einzelnen Farben bestehen oder die Schwankungen erst durch den Übereinanderdruck der drei Druckfarben aus den einzelnen Druckwerken entstehen.

### **3.3 Versuche in der Produktion**

#### **3.3.1 Versuchsdurchführung**

In den Vorversuchen zeigten sich keine besondere Signifikanz oder Einflüsse auf Farbschwankungen, die durch hohe Stammfarbenkonzentrationen ausgelöst wurden. Dies führte dazu, die Schwankungen in der normalen Produktion zu untersuchen, um festzustellen, inwieweit eine Übertragbarkeit der Ergebnisse des Andruckgerätes auf die Tiefdruckmaschine besteht. Um konstante Parameter zu erreichen, wurden bei einem normalen Auftrag (422-4044), der etwa 40.000 Laufmeter umfasst, nach jeweils 10.000 Laufmeter 100 Meter einer weißen Möbelfolie ohne Änderung der Einstellungen bedruckt. Es wurde eine weiße Folie gewählt, weil so die Farbschwankungen der Druckfarbe messbar sind und zwar ohne Überlagerung der Folienfarbschwankungen.

Der Auftrag Wildapfel, so heißt das Motiv, wird mit einem Rückseitenprimer (1885) im 40er Raster und mit einem Vorlack (1224) im 90er Raster bedruckt. Die Druckzylinder weisen ein 60er Raster auf. Der Stammfarbenanteil beträgt bei Farbe eins 33 %, bei Farbe zwei 25 % und bei Farbe drei 28 % (siehe Anhang, Anteil\_Präp.xls, Tabellenblatt Wildapfel. Die Anteile der einzelnen Komponenten stellen sich nach der Ausmusterung wie folgt zusammen:

|            | Feststoffanteil [%] | Toluol [%]   | <b>MIBK [%]</b> | Präparation [%] |
|------------|---------------------|--------------|-----------------|-----------------|
| Farbe eins | 10,5                | . <u>. .</u> | 78,1            | 4,3             |
| Farbe zwei | 11,4                | 7.8          | 77.5            | 3,4             |
| Farbe drei | 11,8                | 8. .         | 76,3            | 3,9             |

**Tabelle 8. Einzelne Komponenten der Farben für das Druckbild Wildapfel.** 

Es werden Farbmessungen sowohl an den Registermarken als auch an einer definierten Stelle im Druckbild durchgeführt. Dies ermöglicht die Aussage, ob Schwankungen bereits bei den einzelnen Druckfarben vorhanden sind, oder ob der Übereinanderdruck der Druckfarben eins bis drei die entscheidende Größe ist.

Der Druckbinder zeigte in den Vorversuchen noch den größten Einfluss, weshalb am Ende des regulären Auftrages der Farbe drei in Druckwerk fünf Druckbinder zugegeben wird. Dies erfolgt, indem die Farbwanne geleert und 20 kg der bestehenden Druckfarbe abgewogen werden. Dieser Druckfarbe werden zwei Kilogramm Druckbinder zugefügt. Die geänderten Anteile der Farbe drei lauten nun: 12 % Feststoff, 8,2 % Toluol, 76,3 % MIBK, als Folge daraus ein Präparationsanteil von nur 3,5 %. Anschließend werden noch einmal 100 Meter mit ansonsten unveränderten Parametern bedruckt.

Als letzte Änderung wird der Stammfarbenanteil der Farbe eins erhöht, indem die restliche Druckfarbe, was nur noch 17,5 kg waren, mit 5 kg Stammfarbe angereichert wird. Die Anteile der Zugabe entsprechen denen in der Druckfarbe, bloß ohne Druckbinder, womit sich 2,86 kg Gelb, 1,27 kg Rot und 0,85 kg Schwarz ergeben (siehe Anhang). Wieder werden ungefähr 100 Laufmeter Möbelfolie bedruckt.

Die Maschinenparameter wurden während des Versuches nicht geändert, da diese nur konstant gehalten werden sollten und zwar so wie sie gewöhnlich bei diesem Auftrag eingestellt werden.

Die Viskosität und die Temperatur der Druckfarbe liegen für den Vorlack bei 20,2 Sek./ 23 °C, für Farbe eins bei 22,9 Sek./ 21 °C, für Farbe zwei bei 23,1 Sek./ 22 °C und für Farbe drei bei 23 Sek./ 22 °C.

Die Temperatur des Wasserbades für die Vorheizwalzen ist jeweils auf 60 °C eingestellt, der Zwischentrockner weist eine Temperatur von 67 °C und der Kanal eins 90 °C auf. Die Geschwindigkeit beträgt 20,56 m/min.

Der gemessene Neigungswinkel der Rakelhalterung für DW 1/3/4/5 beträgt 36°/32°/32°/30°.

### **3.3.2 Auswertung**

### **3.3.2.1 Original Fond**

Zusätzlich zu den Versuchen auf weißer Folie wurden dem Auftrag bei jeder fünften Druckrolle sieben Laufmeter entnommen. Es ergaben sich sechs Muster mit jeweils etwa sechs Druckumfängen, wodurch insgesamt 35 Messungen erfolgen konnten. Somit ist die statistische Mindestmenge (Anzahl = 30) zur Berechnung der Standardabweichung erfüllt.

Da der Presseur des vierten Druckwerkes, in der sich Farbe zwei befindet, zu eng abgesetzt wurde, wurden die Registermarken der Farbe zwei nicht komplett gedruckt. Hierbei handelt es sich um kleine Marken, die bei kompletter Größe gerade noch die Größe der Messblende erreichen. Da jedoch fast die Hälfte fehlt, ist eine sinnvolle Messung nicht möglich.

Übrig bleibt Farbe eins, drei und eine markante Stelle (Abbildung 6) innerhalb des Druckfeldes. Die Messungen ergaben eine durchschnittliche Standardabweichung für ∆ES/94 von 0,671. Dieser Wert wird auch als Vergleich für die Ergebnisse des Versuchs zu Hilfe genommen.

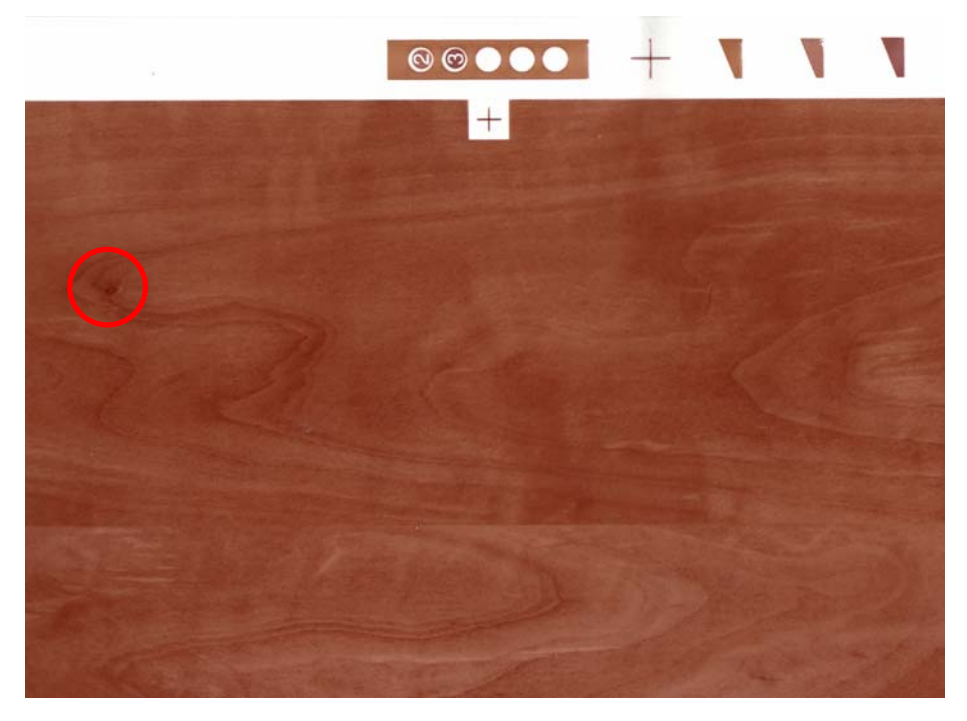

**Abbildung 6. Druck auf weißer Folie auf Druckmaschine 8.** 

Nun werden die Farben einzeln analysiert. Farbe eins weist eine ziemlich große Schwankung ∆ES/94 von 2,806 auf. Bei näherer Betrachtung zeigt sich, dass die Werte, die aus der Druckrolle 20 entnommen sind, von den anderen abweichen. Dies lässt sich dadurch erklären, dass in der Regel 100 oder 150 kg Druckfarbe angesetzt werden. Zu diesem Zeitpunkt ging die erste angesetzte Druckfarbe aus und ein neuer Ansatz wurde zur Verfügung gestellt. Während der Produktion bemerkte man die Farbabweichung und es wurde eine Korrektur in Richtung der "alten" L\*a\*b\*-Werte gemacht, weshalb die nächsten entnommenen Druckmeter wieder den Anfangswerten entsprechen. Rechnet man die Messungen dieser Rolle heraus, stellt man fest, dass die Streuung ( $\Delta E_{S/94}$  = 0,687) den sonst erreichten Ergebnissen gleicht.

Farbe drei erreicht einen anscheinend "normalen" Wert von 0,654, der sich beim Herausrechnen nicht groß verändert, weil die Druckfarbe für die gesamte Produktion ausreichte.

Die Messungen im Motiv ergeben wieder eine ähnliche Streuung ∆E<sub>S/94</sub> von 0,65 und zwar ohne Herausrechnen der Messungen von Rolle 20. Daraus kann entnommen werden, dass beim Übereinanderdruck der drei Druckfarben keine Aufsummierung der Schwankungen erfolgt, sondern eher ein Ausgleich stattfindet.

Die Messungen für die Farben eins und drei wurden am Rand durchgeführt, wobei die Druckfarben auf die vorlackierte Folie gedruckt wurden. Das Motiv dagegen entstand durch den Druck der ersten Druckfarbe auf den Vorlack, die anderen Druckfarben wurden auf die jeweils vorherige Druckfarbe appliziert. Das Annahmeverhalten ist also unterschiedlich, aber offensichtlich so, dass die Schwankungen nicht addiert werden und schließlich ein inakzeptables Druckbild entsteht oder die Konstanz der Farben nicht bewahrt wird.

Bei dem Vergleich zwischen den Messungen auf Papierweiß und auf Absolutweiß reichen die Messwerte nicht für eine statistische Sicherheit, jedoch für einen kleinen Exkurs genügt es. Die Druckrolle zehn wurde mit den üblichen Messbedingungen gemessen und einmal auf Papierweiß. Bei den Messungen auf Papierweiß wird der Untergrund, also die Farbe der Folie, eingemessen und bei den anschließenden Farbmessungen wird diese herausgerechnet. Bei Absolutweiß dagegen wird die Druckfarbe und der Fond, also alles Sichtbare, als eine Farbe gemessen.

Die Standardabweichungen bei der Messung mit Absolutweiß sind stets kleiner als die mit Papierweiß (siehe Anhang). Es gibt zwei mögliche Ursachen dafür. Die erste Möglichkeit wäre, dass die Druckfarbe großen Schwankungen unterliegt, die dann zu Tage kommen. Die zweite Möglichkeit ist, dass der Fond einer großen Schwankung unterliegt. Beim Herausrechnen wird nur ein bestimmter Farbort berücksichtigt und nicht eventuelle Schwankungen. Um Klarheit darüber zu erhalten, müssen die Ergebnisse des Versuches auf weißer Grundfolie abgewartet werden.

#### **3.3.2.2 Versuch auf weißer Möbelfolie**

Insgesamt sind 500 Meter weiße Folie für den Versuch bedruckt worden. Die einzelnen Druckfarben werden einmal für sich betrachtet und einmal im Motiv, das heißt als Übereinanderdruck.

Die Rollen zwei und drei, die mit den Einstellungen des regulären Auftrages übereinstimmen, weisen geringere Schwankungen auf, nämlich ∆E<sub>S/94</sub> = 0,756 bei Farbe eins, ∆ES/94 = 1,001 bei Farbe drei und ∆ES/94 = 1,015 beim Motiv (siehe Anhang, Versuch-Prod.xls, Tabellenblatt Rolle 2+3). Die Erkenntnisse der Drucke auf Originalfond, dass die Standardabweichungen sowohl bei den Einzelfarben als auch beim Motiv etwa bei 0,6x liegen, können hier nicht bestätigt werden. Alle Schwankungen sind größer und eine Aufsummierung im Motiv ist ebenfalls zu sehen. Dieses Resultat würde die Annahme in Kapitel 3.3.2.1 bestätigen, dass die Druckfarbe und nicht der Font großen Schwankungen unterliegt.

Wird die Standardabweichung allerdings von jeder Rolle und jeder Druckfarbe einzeln berechnet, so werden andere Werte erreicht (Tabelle 9). Der Durchschnitt der Standardabweichung von Farbe eins ist lediglich ∆ES/94 gleich 0,638, von Farbe drei liegt die Streuung bei 0,595 und vom Motiv ist er 1,018. Wird die Standardabweichung ohne die Rolle mit Zugabe des Druckbinders berechnet, weil hier ein schlechter Passer festzustellen ist, so beträgt ∆E<sub>S/94</sub> nur 0,882. Und der Gesamtdurchschnitt über alle Messungen liegt bei 0,739, ohne Rolle 4 sogar bei 0,705 (Tabelle 10), was den Schwankungen auf dem originalen Untergrund wieder deutlich näher ist. Die Annahme der großen Schwankungen in der Druckfarbe hat sich also nicht bestätigt. Am wahrscheinlichsten ist es, dass beim Druck auf den originalen Untergrund die Schwankungen im Fond und in der Druckfarbe sich gegenseitig wieder aufheben, weshalb bei Absolutweiß auch eine kleinere Standardabweichung festzustellen war.

|                          |                            | Rolle<br>1 |         |         | Rolle<br>$\overline{4}$ | Rolle 5 (Änd. |       |       |                   |
|--------------------------|----------------------------|------------|---------|---------|-------------------------|---------------|-------|-------|-------------------|
|                          |                            | (ohne      | Rolle 2 | Rolle 3 | (Änd. F3                | F1<br>mit     | Ge-   |       | Durchschnittliche |
|                          |                            | Vorlack)   |         |         | mit DB)                 | Stammfarbe)   | samt  | Stabw |                   |
|                          |                            | Stabw      | Stabw   | Stabw   | Stabw                   | Stabw         | Stabw | alle  | ohne Rolle 4      |
|                          | $L^*$                      | 0,692      | 0,536   | 0,486   | 0,432                   | 0,704         | 3,347 | 0,570 | 0,605             |
|                          | a*                         | 0,271      | 0,253   | 0,206   | 0,205                   | 0,303         | 1,227 | 0,248 | 0,258             |
| $\overline{\phantom{0}}$ | b*                         | 0,305      | 0,308   | 0,249   | 0,280                   | 0,338         | 1,800 | 0,296 | 0,300             |
| Farbe                    | $\overline{C^*}$           | 0,399      | 0,391   | 0,318   | 0,338                   | 0,440         | 2,081 | 0,377 | 0,387             |
|                          | $h^{\circ}$                | 0,191      | 0,145   | 0,120   | 0,160                   | 0,217         | 1,250 | 0,167 | 0,168             |
|                          | $\Delta E_{S/ab}$          | 0,803      | 0,668   | 0,584   | 0,555                   | 0,838         | 3,993 | 0,689 | 0,723             |
|                          | $\Delta E_{\textrm{S/94}}$ | 0,729      | 0,569   | 0,511   | 0,470                   | 0,744         | 3,572 | 0,605 | 0,638             |
|                          | L*                         | 0,486      | 0,666   | 0,527   |                         | 0,567         | 2,112 | 0,561 | 0,561             |
|                          | $a^*$                      | 0,223      | 0,390   | 0,227   |                         | 0,286         | 0,641 | 0,281 | 0,281             |
| S                        | $b^*$                      | 0,159      | 0,282   | 0,155   |                         | 0,194         | 0,440 | 0,198 | 0,198             |
| Farbe                    | $C^*$                      | 0,270      | 0,477   | 0,272   |                         | 0,343         | 0,765 | 0,340 | 0,340             |
|                          | $h^{\circ}$                | 0,106      | 0,179   | 0,106   |                         | 0,125         | 0,360 | 0,129 | 0,129             |
|                          | $\Delta E_{S/ab}$          | 0,557      | 0,821   | 0,594   |                         | 0,664         | 2,251 | 0,659 | 0,659             |
|                          | $\Delta E_{S/94}$          | 0,509      | 0,719   | 0,550   |                         | 0,601         | 2,163 | 0,595 | 0,595             |
|                          | L*                         | 0,834      | 0,731   | 0,783   | 1,494                   | 0,921         | 1,602 | 0,952 | 0,817             |
|                          | $a^*$                      | 0,410      | 0,431   | 0,455   | 0,367                   | 0,332         | 0,629 | 0,399 | 0,407             |
|                          | b*                         | 0,507      | 0,473   | 0,448   | 0,412                   | 0,328         | 0,906 | 0,434 | 0,439             |
| Motiv                    | $C^*$                      | 0,613      | 0,603   | 0,617   | 0,421                   | 0,433         | 1,036 | 0,537 | 0,566             |
|                          | h°                         | 0,416      | 0,374   | 0,292   | 0,625                   | 0,299         | 0,670 | 0,401 | 0,345             |
|                          | $\Delta E_{S/ab}$          | 1,058      | 0,972   | 1,010   | 1,592                   | 1,032         | 1,945 | 1,133 | 1,018             |
|                          | $\Delta E_{\textrm{S/94}}$ | 0,918      | 0,809   | 0,845   | 1,561                   | 0,959         | 1,716 | 1,018 | 0,882             |

Tabelle 9. Standardabweichung der Absolutwerte und deren ΔE<sub>S</sub> aus den Messreihen. **Druck auf weiße Möbelfolie.** 

| Durchschnittliche Standardabweichung über alle Rollen und alle Farben/Motiv der |                         |                   |                   |  |  |  |  |  |  |
|---------------------------------------------------------------------------------|-------------------------|-------------------|-------------------|--|--|--|--|--|--|
|                                                                                 | Absolutwerte            | $\Delta E_{S/ab}$ | $\Delta E_{S/94}$ |  |  |  |  |  |  |
| alle Rollen                                                                     | 0.393                   | 0.827             | 0.739             |  |  |  |  |  |  |
| ohne DB                                                                         | 0,800<br>0.705<br>0,387 |                   |                   |  |  |  |  |  |  |

**Tabelle 10. Durchschnittliche Standardabweichung aller Werte über alle Rollen und alle Farben bzw. Motiv.** 

Farbe eins wirkt ohne Vorlack heller, grüner, blauer und weniger bunt als mit Vorlack (Rolle 2+3). Die Standardabweichung (ΔE<sub>S/94</sub> = 0,729) ist zwar größer als die mit Vorlack (etwa 0,55), aber die Differenz zwischen den beiden liegt lediglich bei 0,16 zu Rolle 2 und bei 0,218 zu Rolle 3. Dieses Ergebnis rät also eher zum Druck mit Vorlack, um kleinere Abweichungen zu haben, wobei die Unterschiede minimal sind.

Wird der Feststoffgehalt vergrößert, so wird die Farbe dunkler, da weniger Druckbinder enthalten ist, sowie röter, blauer und weniger bunt. Die Standardabweichung ist größer als bei der Normalfarbe, aber sie ist gerade erst sichtbar (0,2 ± 0,033).

Die Farbe drei verhält sich anders als Farbe eins. Ohne Vorlack ist die Farbe zwar gering röter, gelber und bunter, die Standardabweichung ist allerdings kleiner als mit Vorlack. Die Unterschiede von Rolle 1 zu Rolle 3 sind winzig (0,041), allerdings sind die von Rolle 1 zu Rolle 2 bereits sichtbar (0,21). Die Differenzen sind allerdings nicht signifikant im Sinne einer Verbesserung bei Druck mit oder ohne Vorlack.

Um zu sehen, inwieweit die Zugabe von Druckbinder zu Schwankungen führt, wurde der Graukeil von Rolle 5 zu Hilfe genommen, weil dort die gleichen Verhältnisse vorzufinden sind und die Ampel mit Registermarken komplett vorhanden ist (im Gegensatz zu Rolle 4). Die Farbe ist heller, da mehr Druckbinder enthalten ist, grüner, blauer und weniger bunt. Die Standardabweichung liegt ziemlich genau zwischen der von Rolle 2 und Rolle 3, wobei die Differenzen zwischen den einzelnen Abweichungen noch nicht sichtbar sind. Außerdem entspricht der Wert 0,601 den sonst üblichen. Hier sieht man also, dass die Annahmen aus den Versuchen mit dem Andruckgerät nicht bestätigt werden können. Die Schwankungen werden durch Zufügen von Druckbinder nicht größer.

Entscheidend sind letztlich nicht die Einzelfarben, die alle nur auf weißem Untergrund gemessen werden, sondern der Übereinanderdruck der drei Druckfarben, der sich im Druckbild widerspiegelt.

Ohne Vorlack ist die Farbe des Motivs heller, roter, blauer und weniger bunt. Die Streuung der Rolle 1, also ohne Vorlack, ist größer als mit Vorlack. Dies zeigte sich auch bei Farbe 1. Allerdings sind die Differenzen zwischen Rolle 1 und Rolle 2/3 so klein, dass sie noch nicht sichtbar sind (0,109/0,073). Es ist also klar, welche Anordnung besser ist, aber die Unterschiede sind so gering, dass es fraglich ist, ob es sich wirtschaftlich "lohnt" mit Vorlack zu drucken.

Die Änderung der Farbe drei mit Zugabe von Druckbinder ergibt eine hellere, grünere und weniger bunte Farbe und die Standardabweichung ist relativ groß ( $\Delta E_{S/94}$ =1,561). Das führt zu einer Differenz von 0,7x zu Rolle 2/3. Da bei Rolle 4 die Farbe eins und bei Rolle 5 die Farbe drei nur geringen Farbschwankungen unterlagen, ist anzunehmen, dass die deutlich größere Standardabweichung hier vor allem durch den miserablen Passer entstand.

Durch die Erhöhung des Feststoffanteils wurde der Farbeindruck dunkler, roter und blauer und die Standardabweichung ist größer als bei Rolle 2/3, aber immerhin noch nicht sichtbar (0,15 und 0,114). Es sind also keine Schwankungen aufgrund der Zugabe von Stammfarbe erkennbar. Allerdings kann diese Aussage nicht verallgemeinert werden, indem bei größeren Stammfarbenanteilen als bei diesem Versuch oder beim Einsatz anderer Stammfarben die gleichen Aussagen gemacht werden können.

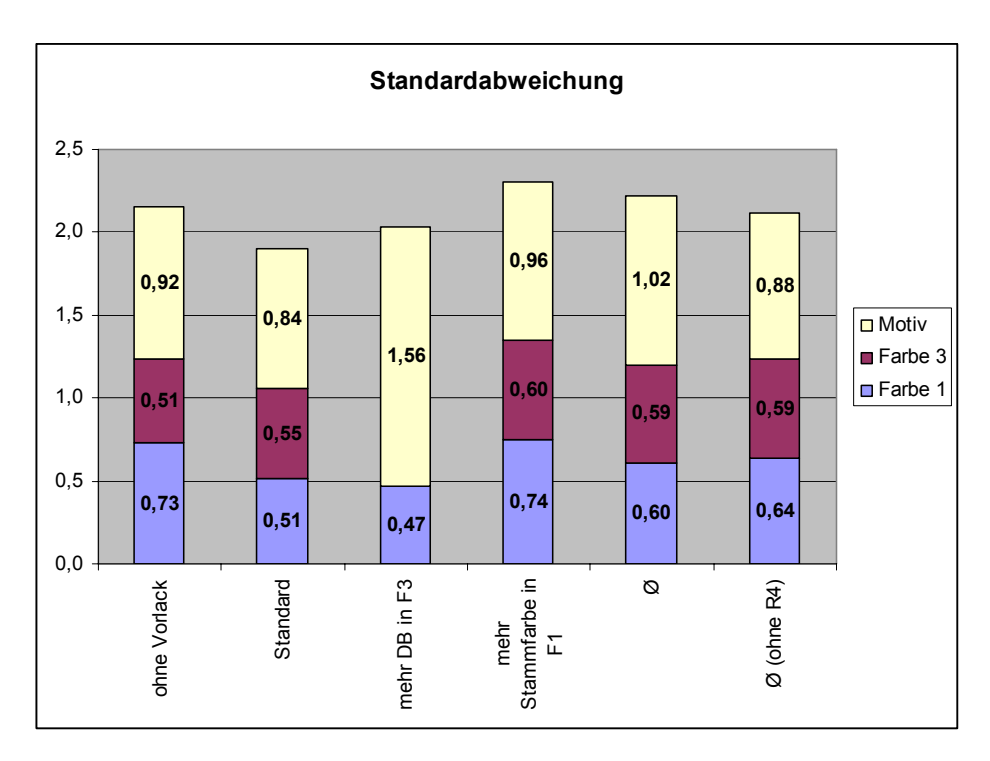

**Diagramm 4. Standardabweichung der Rollen eins bis fünf aus dem Versuch in der Produktion, getrennt nach Farbe 1, Farbe 3 und Motiv.** 

### **4 Ergebnisse**

### **4.1 Zusammenfassung**

Im Labor hat sich gezeigt, dass der Farbabstand vor allem von der Farbe Schwarz abhängt. Die restlichen Abweichungen sind hauptsächlich auf die Näpfchenform zurückzuführen.

Bei diesen Vorversuchen wurde andererseits auch festgestellt, dass die Abweichung nicht so bedeutsam wie die Streuung, das heißt die Standardabweichung, ist, da Änderungen des Farbtons bei der Ausmusterung erwünscht sind, nicht aber eine größere Schwankung aufgrund der Zugabe einer Stammfarbe. Die Streuung aller Faktoren ist im Gegensatz zu den Abweichungen laut Taguchi nicht signifikant. Schließlich wurden neue Werte für die Signifikanz festgelegt, nämlich 0,2 Farbeinheiten. Eine Signifikanz konnte trotzdem nur bei Änderung des Druckbinders festgestellt werden. Allerdings wurde der Zustand zwei, der eine größere Standardabweichung aufweist, so gewählt, dass weniger Druckbinder als in der Originaldruckfarbe vorhanden war. Vielleicht war die Menge des Druckbinders bei Zustand zwei "weniger DB als normal" nicht ausreichend, um die vollständige Benetzung der Präparation zu gewährleisten.

Es wurden Gegenversuche mit Zugabe von Druckbinder und Erhöhung des Stammfarbenanteils durchgeführt, um die Übertragbarkeit des Andruckgeräts gegenüber der Druckmaschine zu zeigen.

Wichtig ist vor allem die übliche Streuung des Druckvorgangs bei einem Auftrag, um einen Vergleich erstellen zu können.

Bereits bei der "normalen" Produktion treten Streuungen für ∆E<sub>S/94</sub> von etwa 0,65 auf. Diese können zu einem geringen Teil dem Messgerät und der Ungenauigkeit beim Messen zugesprochen werden, der große Rest sind wohl Schwankungen, die durch das wechselnde Personal an der Maschine und der dadurch vorgenommenen Einstellungen herbeigeführt worden sind. Auch das Alter der Maschine verursacht eventuell einige Schwankungen. Schließlich sind viele Parameter nur von Hand zu verstellen, wodurch die Einstellungen von Druckwerk zu Druckwerk unterschiedlich sind. Es ist zum Beispiel möglich, dass die Rakel nicht über die komplette Druckbreite gleich stark angestellt ist.

An diesem Wert von 0,65 orientiert sich die Auswertung für die Rollen mit den geänderten Parametern.

Bei dem Druckversuch auf weißer Möbelfolie wurden größere Schwankungen als beim Druck auf eine eingefärbte Folie festgestellt. Diese Auffälligkeit könnte zum Beispiel durch einen höheren Kontrast bei der weißen Folie herbeigeführt worden sein. Der Übereinanderdruck der drei Farben ist wahrscheinlich nicht vollflächig, sondern an manchen Stellen scheint der Untergrund durch. Werden die Farben dann nicht immer passgenau übereinander gedruckt, so blitzt mal mehr und mal weniger der Fond durch. Der originale Fond wie auch die Druckfarben stellen ebenfalls ein Braun dar, weshalb die Gesamtfarbwirkung nur bedingt anders ist. Blitzt aber ein weißer Hintergrund durch, so wirkt sich dieser deutlicher auf die Farbmessung aus.

Die Farbschwankungen werden mit Zugabe von Druckbinder und/oder Stammfarbe größer, allerdings sind sie mit dem Auge nicht oder gerade erst sichtbar.

### **4.2 Fazit**

In der KHAG werden Pigmentpräparationen mit Druckbinder und Lösemittel zu Stammfarben verarbeitet. Da das Eingreifen in diesen Vorgang schwierig ist und wohl nicht in die tägliche Praxis umsetzbar wäre, wurden die Zusammenmischungen der Stammfarben angegangen. Durch die Angaben in Literatur und von Seiten des Herstellers der Präparationen befinden sich die Komponenten der Stammfarben in den richtigen und annehmbaren Verhältnissen.

Die Farbmischungen aus den Stammfarben wie sie dann in der Druckmaschine verwendet werden, sind als Ausgangspunkt der Untersuchungen viel geeigneter, auch weil sie der Praxis viel näher sind.

In den Versuchen wurden die Konzentrationen der verschiedenen Komponenten variiert und zwei weitere Faktoren hinzugefügt, nämlich die Oberflächenbehandlung durch Vorlack und die Näpfchengeometrie. Sowohl die Vorversuche mit einem Andruckgerät als auch die Versuche an der Druckmaschine zeigten eine nur gering höhere Standardabweichung bei Erhöhung des Stammfarben- oder Druckbinderanteils. In einigen Fällen ergab die Zugabe von Stammfarbe sogar eine geringere Streuung als im Normalzustand (beim Andruckgerät die Farben Schwarz und Braun). Die Differenzen zwischen den Standardabweichungen ∆E<sub>S/94</sub> des Standards und der Änderung sind gerade erst sichtbar.

Die Frage könnte lauten, was würde passieren, wenn in der Produktion einmal noch größere Mengen zugegeben würden. Diese Befürchtungen sind unnötig, angesichts der Tatsache, dass bei der Ausmusterung stets viel kleinere Mengen Stammfarbe oder auch Druckbinder nachträglich beigemengt werden, da in der Farbabweichung ΔE schon früher Verschiebungen hin zum gewünschten Farbort stattfinden.

Anders sieht es dagegen aus, wenn die Anteile der Druckfarbe bei der Erstrezeptierung schon viel höher gewählt werden. Es kann nicht ausgeschlossen werden, dass bei höheren Anteilen von Stammfarben die Streuung größer wird, bis die Unterschiede irgendwann doch vom bloßen Auge gesehen werden können. Eine Grenze nach oben hin, die berücksichtigt werden sollte, wurde nicht gefunden.

Grenzen sind jedoch durch die Empfehlungen der Firma Ciba gegeben. Nach deren Angaben sollten 4 – 8 % Pigment-Präparation und 76 – 78 % Lösemittel in der fertigen Druckfarbe sein. Da die Anteile der Präparation an der Stammfarbe unterschiedlich sind, kann kein allgemeiner Wert festgelegt werden. Wird angenommen, dass eine Druckfarbe nur aus Druckbinder und schwarzer Stammfarbe besteht, so würde die Grenze bei 50 % Stammfarbenkonzentration liegen. Eine weniger stark pigmentierte Farbe wie Gelb (0025) könnte dagegen in einer Konzentration bis zu 69 % vorliegen (Anhang, Anteil Präp.xls, Grenze nach Ciba). Es kommt also darauf an, welche Präparation in welchen Anteilen in der Druckfarbe vorhanden ist.

### **5 Weiterführung der Arbeit**

Soweit es in dieser Diplomarbeit bearbeitet werden konnte, führen die Ergebnisse zu der Feststellung, dass die Pigment- beziehungsweise Stammfarbenkonzentrationen keine entscheidende Rolle bei den Farbschwankungen spielen.

Interessant wäre es zu wissen, ob die Streuungen mit höheren Stammfarbenkonzentrationen noch größer werden.

Diese Diplomarbeit beschäftigte sich aus Zeitgründen nur mit wenigen Stammfarben. Die Grenze der Stammfarbenkonzentration hängt sicher von der Art des verwendeten Pigmentes ab.

Zwei noch durchzuführende Versuche mit verschiedenen Pigment-Präparationen könnten aufschlussreich sein, ob die hypothetische Annahme einer bestimmten Grenze nach oben und nach unten korrekt ist. Es sollten zwei Druckfarben erstellt werden. Einmal mit der am niedrigsten pigmentierten Stammfarbe. Dies ist mit 9,467 % Präparation die Farbe Violett. Da laut Ciba der Präparationsanteil an der Enddruckfarbe 8 % nicht übersteigen darf, ergibt sich die erste Grenze, nämlich der maximal mögliche Anteil von 85 % Stammfarbe. Dieser Anteil wäre jedoch nur möglich, wenn außer Violett keine andere Stammfarbe zugefügt würde.

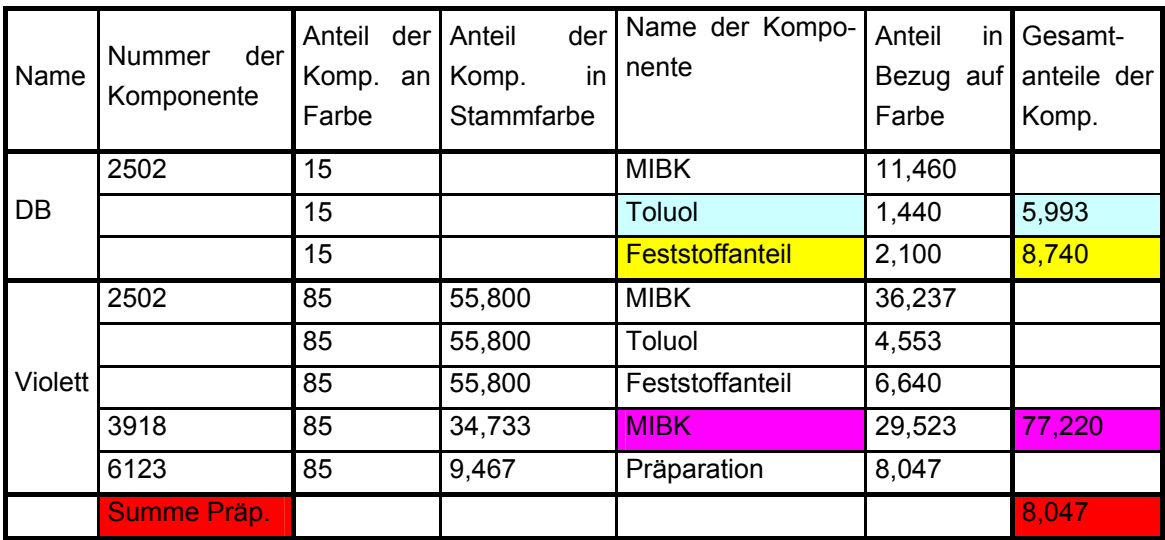

#### **Tabelle 11. Stammfarbe mit der niedrigsten Konzentration von Präparation und eine mögliche Grenze des Stammfarbenanteils.**

Ein zweiter Versuch mit der höchst pigmentierten Stammfarbe würde eine zweite Grenze kennzeichnen. Wenn zum Beispiel lediglich Schwarz in die Enddruckfarbe gegeben würde, so dürfte der maximale Stammfarbenanteil 51 % sein, weil bei der Überschreitung dieser Grenze die Forderungen der Firma Ciba (Präparation zwischen 6 % und 8 %) nicht mehr eingehalten werden kann.

|         | Nummer            | Anteil<br>der l | Anteil<br>der I | Name<br>der l          | Anteil<br>in. | Gesamt-     |
|---------|-------------------|-----------------|-----------------|------------------------|---------------|-------------|
| Name    | der<br>Komponente | Komp.<br>an     | Komp.<br>in     | Komponente             | Bezug auf     | anteile der |
|         |                   | Farbe           | Stammfarbe      |                        | Farbe         | Komp.       |
|         | 2502              | 49,000          |                 | <b>MIBK</b>            | 37,436        |             |
| l DB    |                   | 49,000          |                 | Toluol                 | 4,704         | 6,963       |
|         |                   | 49,000          |                 | <b>Feststoffanteil</b> | 6,860         | 10,154      |
|         | 2502              | 51,000          | 46,139          | <b>MIBK</b>            | 17,978        |             |
|         |                   | 51,000          | 46,139          | Toluol                 | 2,259         |             |
| Schwarz |                   | 51,000          | 46,139          | Feststoffanteil        | 3,294         |             |
|         | 3918              | 51,000          | 38,167          | <b>MIBK</b>            | 19,465        | 74,879      |
|         | 6123              | 51,000          | 15,694          | Präparation            | 8,004         |             |
|         | Summe Präp.       |                 |                 |                        |               | 8,004       |

**Tabelle 12. Stammfarbe mit der höchsten Konzentration von Präparation und eine weitere mögliche Grenze des Stammfarbenanteils.** 

Diese Druckfarben müssten mit einem Druckzylinder mit Graukeil gedruckt und anschließend farbmetrisch vermessen werden. Stimmen schließlich die Werte der Standardabweichungen des Versuchs mit denen in der Produktion üblichen überein, so könnte mit Hilfe einer Excel-Tabelle die Konzentration der Stammfarbe beim Erstellen der Druckfarbe zur Ausmusterung überprüft werden. Die Überprüfung mit einer Excel-Tabelle ist allerdings nicht besonders praktikabel.

Möglich wäre auch ein Versuch mit mehr Stammfarbenkonzentration, um zu überprüfen, ob diese Grenzen zwingend erforderlich sind. Unter Umständen wäre eine weitere Erhöhung der Konzentration denkbar, allerdings wird es sicher eine absolute Grenze geben, bei der die Druckfarbe nicht mehr im Tiefdruck applizierbar ist.

# **6 Literaturverzeichnis**

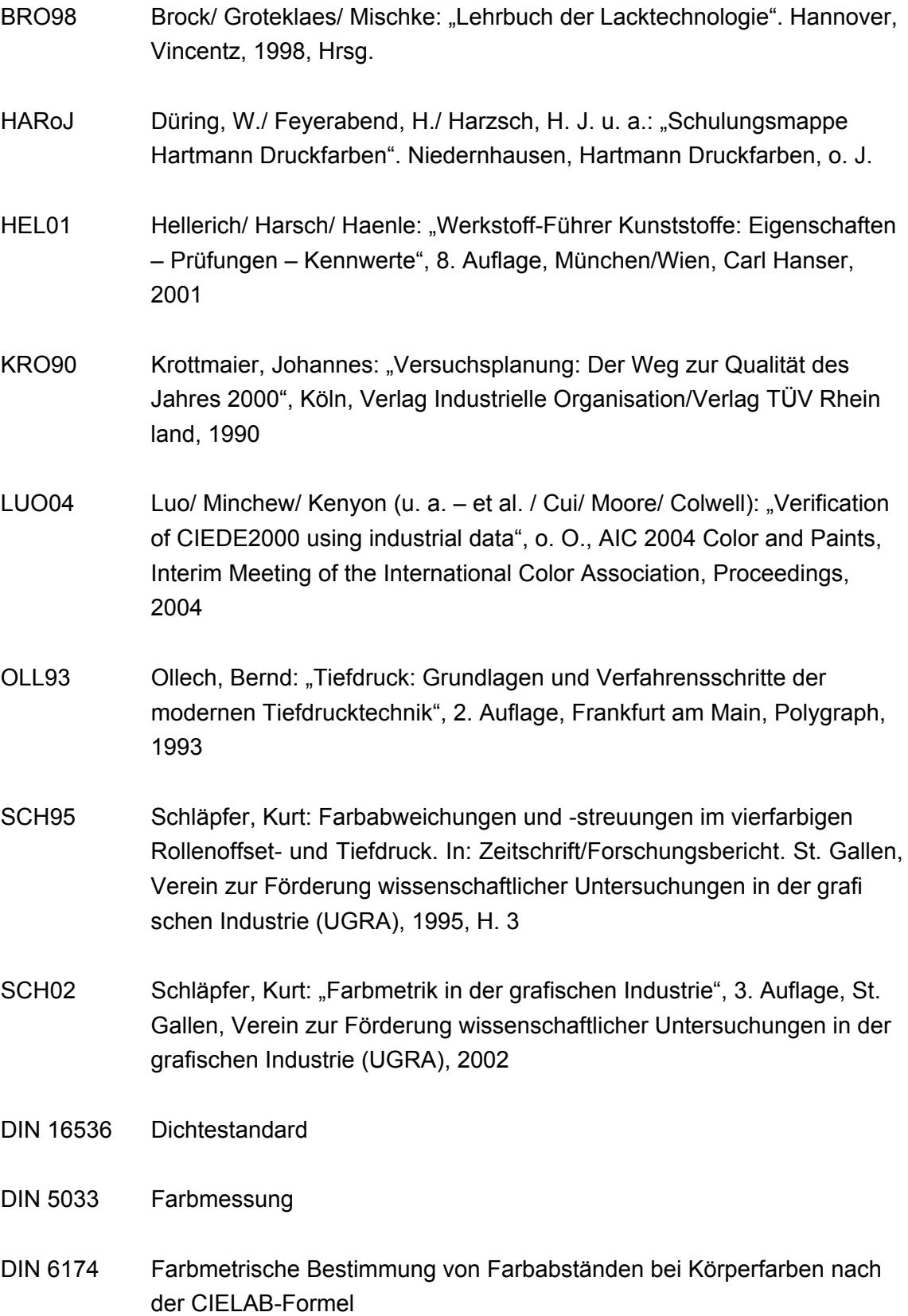

### **7 Glossar**

Agglomerat ist ein nicht verwachsener Verband von z. B. an Ecken und Kan ten aneinander gelagerten Primärteilchen und/oder Aggregaten, bei dem die Gesamtoberfläche von der Summe der Einzelober flächen nicht wesentlich abweicht. [BRO98] Auflacken Teilschritt der Komplettierung, bei dem die Filmbildnerlösungen dem dispergierten Mahlgut oder den Pasten zugesetzt werden. Missing Dots sind fehlende, nicht ausdruckende Rasterpunkte im Tiefdruck. Skalenfarben Standardisierte Farben bestehend aus den Grundfarben Gelb, Magenta, Cyan und Schwarz. Stammfarbe Die Mischung aus Pigment-Präparation, Druckbinder und Löse mittel wird Stammfarbe genannt. Aus Stammfarben werden die Druckfarben gemischt. Thermoplast besteht aus linearen oder verzweigten Molekülketten, erweicht bei Temperaturerhöhung und ist in geeigneten Lösemitteln lös lich. Verdunstungszahl ist das Verhältnis der für die zu prüfende Flüssigkeit gemessen- (VD) en Verdunstungszeit für Diethylether als Vergleichsflüssigkeit. VD gelten für reine Lösemittel. Sind hochmolekulare Stoffe darin gelöst, verringert sich die Verdunstungsgeschwindigkeit. Sie hängt zusätzlich von der Art des gelösten Stoffes ab, siehe dazu Löslichkeitsparameterkonzept S. 100/101 [BRO98] *LM <sup>t</sup> VD* <sup>=</sup>*Ether t*

# **8 Anhang**

Excel-Tabellen sind nicht zum Ausdrucken geeignet!

Vorhandene Dateien: Diplomarbeit.pdf

 Anteil\_Präp.xls CIEDE2000.doc Dichte.xls Folienuntergrund.xls Orig Fond.xls TW 60%.xls Unterschied DB 2502.xls Versuch-Prod.xls